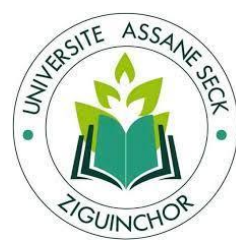

# **Université Assane SECK de Ziguinchor**

**UFR :** Sciences économiques et sociales

**Département :** Economie et Gestion

**Intitulé du Master :** Management des Systèmes d'information automatisés

# Mémoire de Master

# **THEME**

**Mise en place d'une plateforme pour la dématérialisation des processus de l'inspection régionale du travail et de la sécurité sociale de Ziguinchor**

Réalisé Par : DIAWARA Moussa Namory Encadré Par : **Dr. Thierno Ndao GUEYE**

**M. Malaw NDIAYE**

Sous la supervision : Pr. **Abdou Aziz NIANG**

Soutenu publiquement le 06 décembre 2023 devant le jury composé de :

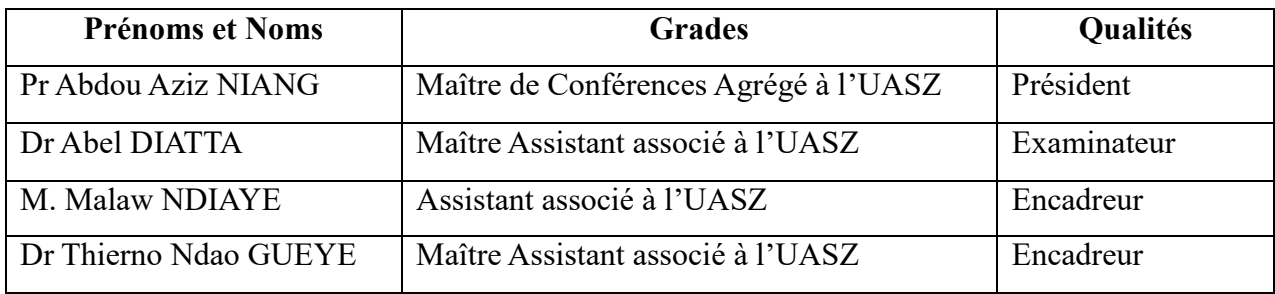

# <span id="page-1-0"></span>*DEDICACES*

*Je dédie ce mémoire :* 

*A ma famille,*

*A mes amis,* 

*A toutes les personnes qui me sont chères*

# <span id="page-2-0"></span>**REMERCIMENTS**

*J'adresse mes remerciements les plus chaleureux à :*

- o *Mes parents, je ne vous remercierai jamais assez ;*
- o *Mes frères et Sœurs vous comptez énormément pour moi ;*
- o *M. Malaw NDIAYE professeur encadreur ;*
- o *M. Thierno Ndao GUEYE professeur encadreur ;*
- o *M. Mor NDONGO chef de départements ;*
- o *M. Boubacar BASSE,*
- o *Pr. Omar NIANG Directeur du laboratoire de traitement de l'information et des systèmes intelligents à l'Ecole Polytechnique de Thiès (EPT-LTISI) ;*
- o *M. Mouhamed Mactar LOUM Conseiller technique du directeur général du travail et de la sécurité sociale ;*
- o *M. Malick NDOUR Inspecteur Régional du travail et de la sécurité sociale de Ziguinchor ;*
- o *Toute l'équipe de l'inspection du travail de Ziguinchor ;*
- o *M. Ibra NDOYE Inspecteur du travail ;*
- o *La direction générale du travail et de la sécurité sociale ;*
- o *M. Mathieu DEFFONTAINES Ambassadeur Digital à la GIZ ;*
- o *M. Martin BEHR Maître de stage à la GIZ ;*
- o *Toute l'équipe de la GIZ ;*
- o *M. Ibrahima Junior DIAWARA ;*
- o *M. David Jeremy DIEME ;*
- o *M. Ibrahima MANGA ;*
- o *M. Amath DIOP ;*
- o *Dr. Cheikh Mouhidine Samba DIALLO*

# <span id="page-3-0"></span>**Résumé**

En partenariat avec l'Inspection régionale du travail et de la sécurité sociale de Ziguinchor, nous avons entrepris un projet collaboratif entre l'Inspection régionale du travail et l'Université Assane SECK de Ziguinchor visant à perfectionner une plateforme dédiée à la digitalisation de certains processus clés. Notre engagement est ancré dans la volonté de répondre de manière plus efficiente aux besoins spécifiques de cette région. En exploitant des technologies appropriées, notre objectif est d'optimiser la gestion des opérations liées au travail et à la sécurité sociale. Cette démarche innovante vise à poursuivre la dématérialisation les procédures existantes déjà conçues en 2021, à accroître la transparence et à renforcer l'accessibilité des services. Nous croyons fermement que cette initiative contribuera significativement à l'amélioration de la qualité des services, tout en favorisant une transition harmonieuse vers des pratiques plus numériques et adaptées aux enjeux contemporains de la région.

# <span id="page-4-0"></span>**Abstract**

In partnership with the Regional Labor and Social Security Inspection of Ziguinchor, we have embarked on a collaborative project between the Regional Labor Inspection and Assane SECK University in Ziguinchor aimed at enhancing a platform dedicated to the digitization of key processes. Our commitment is rooted in the desire to more efficiently address the specific needs of this region. By leveraging appropriate technologies, our goal is to optimize the management of operations related to labor and social security. This innovative approach aims to modernize the existing procedures designed in 2021, increase transparency, and enhance the accessibility of services. We firmly believe that this initiative will significantly contribute to improving the quality of services while fostering a smooth transition to more digital practices adapted to the contemporary challenges of the region.

# <span id="page-5-0"></span>Sommaire

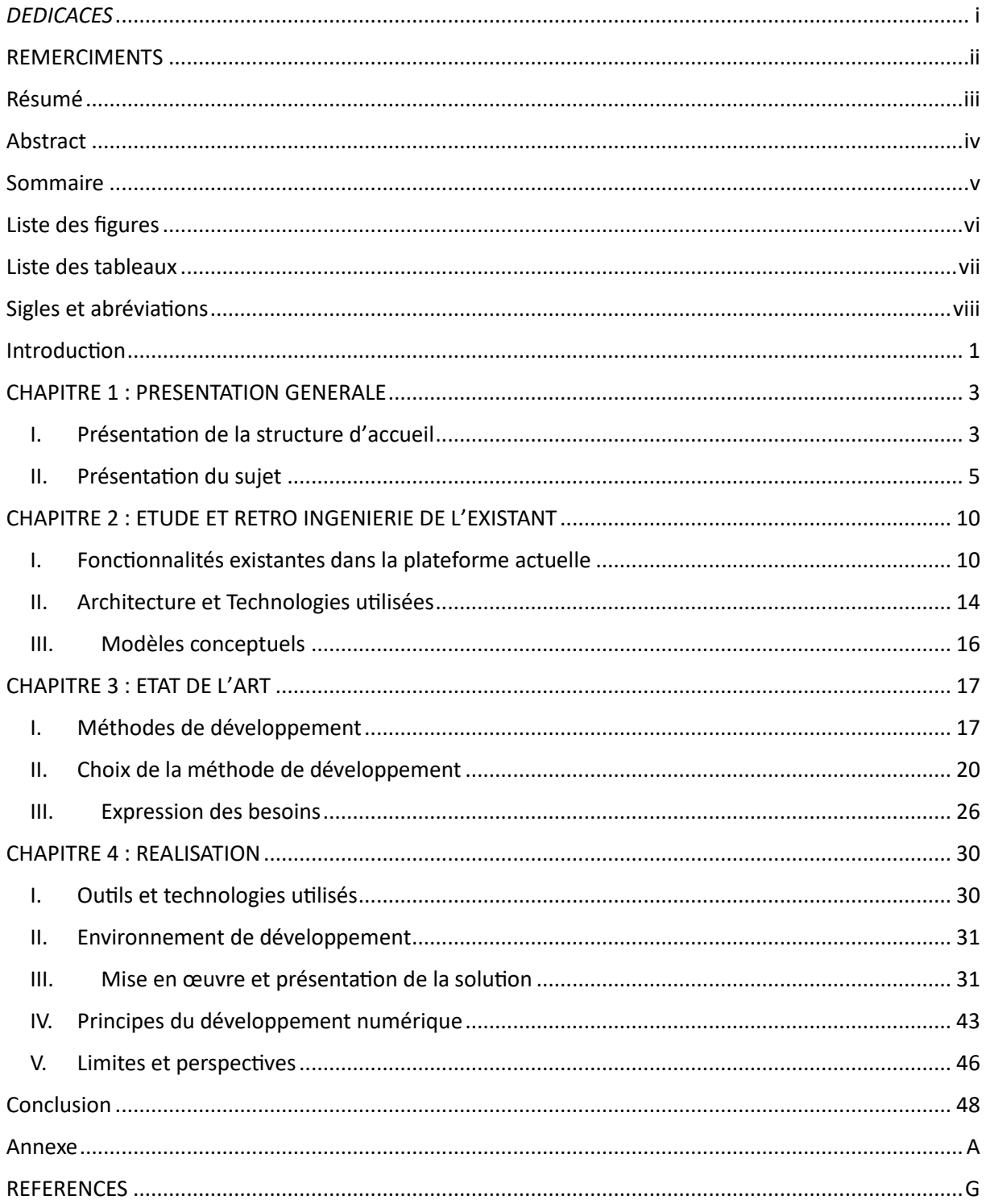

# <span id="page-6-0"></span>Liste des figures

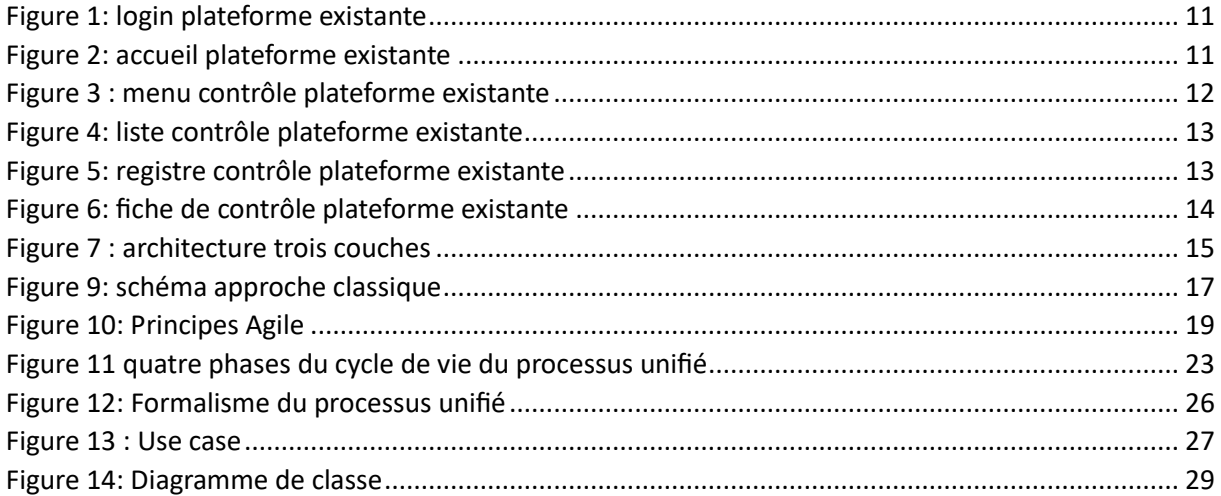

# <span id="page-7-0"></span>**Liste des tableaux**

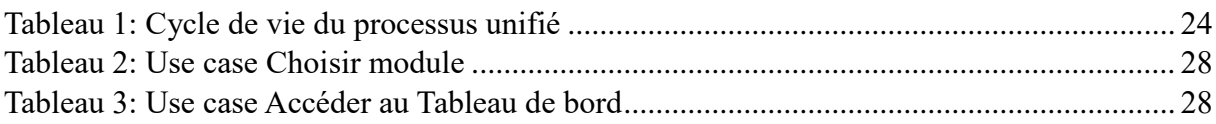

# <span id="page-8-0"></span>**Sigles et abréviations**

- IRTSS : Inspection régionale du travail et de la sécurité sociale DGTSS : Direction Générale du travail du travail et de la sécurité sociale DSTE : Direction des Statistiques du travail
- GIZ : La Deutsche Gesellschaft für Internationale Zusammenarbeit

## <span id="page-9-0"></span>**Introduction**

L'inspection du travail est un pilier fondamental de la protection des droits des travailleurs et de l'équité sur le marché du travail. Au cours des dernières décennies, la numérisation et la dématérialisation des processus administratifs ont joué un rôle majeur dans la modernisation des services publics et l'amélioration de l'efficacité des organismes gouvernementaux. L'administration sénégalaise est longtemps secouée par des difficultés liées à la lenteur des processus administratifs, à la rigidité et, dans certaines mesures, au manque de transparence dans la transmission de l'information. A l'ère du numérique, la digitalisation des processus administratifs devrait être effective dans toutes les administrations au Sénégal. Mais, la noneffectivité de l'alignement de la gestion des processus administratifs avec l'évolution des technologies est, actuellement, à l'origine de ces difficultés. Aujourd'hui, au niveau de l'Inspection Régionale du travail et de la sécurité sociale de Ziguinchor, la dématérialisation des processus administratifs de l'inspection du travail est un enjeu fondamental pour optimiser tout son système opérationnel. C'est dans ce cadre, que l'idée de proposer une solution de dématérialisation du processus administratif de l'Inspection Régionale du travail et de la sécurité sociale de Ziguinchor est née. En effet, le responsable de cette organisation nous a confié cette mission au deuxième mois de notre stage dans ces lieux en 2021.

L'objectif de ce stage était de développer un modèle opérationnel de dématérialisation qui optimiserait l'efficacité des services de l'inspection du travail tout en garantissant un accès équitable et transparent à ces services pour tous les acteurs du monde du travail. Le présent mémoire décrit les étapes de cette collaboration, ainsi outils technologiques que nous avons mis en œuvre pour améliorer et finaliser ce prototype.

Cette étude constitue une contribution significative au domaine de la modernisation de l'administration publique et de l'inspection du travail. Elle démontre également l'importance de la coopération entre les acteurs de terrain et les chercheurs dans la réalisation de réformes qui ont un impact positif sur la société dans son ensemble. En outre, ce mémoire met en lumière la manière dont la technologie peut être exploitée pour résoudre des défis complexes et améliorer la prestation des services publics.

La suite du mémoire est organisée de la manière suivante : dans le chapitre (01), nous présentons le cadre général de l'inspection régionale du travail. Dans le deuxième chapitre (2), nous abordons l'étude et le retro ingénierie de l'existant. Dans le chapitre (3) nous présentons l'état de l'art. Enfin, nous réalisons l'application dans le chapitre (4) et nous concluons.

# <span id="page-11-0"></span>**CHAPITRE 1 : PRESENTATION GENERALE**

# <span id="page-11-1"></span>**I. Présentation de la structure d'accueil**

## <span id="page-11-2"></span>**1. Présentation de l'organisation**

L'Inspection Régionale du Travail au Sénégal joue un rôle crucial dans la régulation et la supervision des relations de travail, la promotion des droits des travailleurs et la garantie de conditions de travail équitables au niveau régional. Cette institution fait partie intégrante du Ministère du Travail, du Dialogue Social, des Organisations professionnelles et des Relations avec les Institutions, qui a pour mission de formuler et de mettre en œuvre la politique gouvernementale en matière d'emploi, de travail et de protection sociale.

#### <span id="page-11-3"></span>**2. Domaines d'activité**

o Juridique

Les Inspecteurs du Travail élaborent les projets de lois et de règlements dans les domaines du travail, de la main d'œuvre et de la sécurité sociale, suivent l'exécution de la législation et de la réglementation sociale tant à l'endroit des employeurs publics ou privés, et des travailleurs, qu'à l'endroit des organismes de sécurité sociale, éclaircissent de leurs conseils et de leurs recommandations, informent les employeurs et les travailleurs ainsi que leurs représentants sur la législation et la réglementation sociale.

## o Contrôle

Le contrôle constitue la mission principale de l'Inspection du Travail. Il se fait à deux niveaux, à l'Inspection du Travail et en entreprise.

#### o Régulations sociales

Les régulations sociales concernent principalement la prévention et le règlement des différends de travail.

La prévention a pour but d'éviter les différends de travail, promouvoir et maintenir la paix sociale au sein de l'entreprise, la perturbation de celle-ci pouvant entraîner des conséquences néfastes sur les performances de l'entreprise.

o Règlement des différends de travail :

#### $\geq$  Les différends individuels :

Les différends individuels de travail sont ceux qui surviennent entre un employeur et un ou des travailleurs à l'occasion de l'exécution ou de la rupture du contrat de travail. En matière de différend individuel de travail, la saisine de l'Inspecteur du Travail dans le cadre de la procédure de conciliation se fait obligatoirement par écrit.

#### $\triangleright$  Le différent collectif ou conflit collectif :

Le différent collectif ou conflit collectif du travail est un désaccord entre les travailleurs organisés ou non en syndicat et leur (s) employeur (s) appartenant ou non à une organisation patronale, portant sur une ou plusieurs questions relatives à l'intérêt collectif des travailleurs sur leurs lieux de travail.

- o Administrative
- Les fonctions d'administration générale :

Les fonctions d'administration générale consistent à la gestion quotidienne de certains documents, dossiers ou à la participation à des organes consultatifs. Les fonctions administratives s'exercent notamment les contrats de travail, les règlements intérieurs et les accords collectifs, les délivrances d'attestations, les enquêtes administratives, les élaborations de rapports.

#### $\triangleright$  Fonctions d'autorité :

L'Inspecteur du Travail exerce des fonctions d'autorités lorsqu'il émet des actes tels que les lettres d'observation aux employeurs , les mises en demeure, les procès-verbaux d'infraction, les procès-verbaux de carence en matière d'élection de délégué du personnel, les autorisations ou refus de licencier les délégués du personnel, les autorisations ou refus de licencier des membres titulaires ou suppléants du Conseil Consultatif National du Travail et de la Sécurité Sociale, les autorisations de faire effectuer des heures supplémentaires, les octrois de dérogation aux conditions d'éligibilité aux fonctions de délégué du personnel.

#### o Missions économiques

L'accomplissement des missions énoncées ci-dessus place l'Inspection du Travail et de la Sécurité sociale au cœur de l'activité économique.

En effet, par ses actions de veille sur la sécurité et la santé des travailleurs, de régulation des relations professionnelles et de promotion de la paix sociale, condition sine qua non de la productivité et de la compétitivité des entreprises, l'Inspecteur du travail contribue à la performance économique. De même son rôle d'observateur privilégié permet de rendre compte de l'impact social des politiques et programmes économiques mis en œuvre, par la collecte et la diffusion d'informations et de données statistiques. En veillant par ailleurs à l'égal respect de la législation sociale par tous les acteurs de la vie économique et sociale, l'Inspection du Travail contribue de manière significative à l'Etat de droit économique et à l'Etat de droit social.

#### <span id="page-13-0"></span>**II. Présentation du sujet**

#### <span id="page-13-1"></span>**1. Contexte du sujet**

L'Inspection régionale du Travail et de la Sécurité sociale de Ziguinchor est un service déconcentré de l'Etat dont les missions découlent de l'article L188 de la loi n° 97-17 du 1er décembre 1997 portant du code du travail et l'arrêté n°024726/MTDSOPRI du 15 novembre 2018 fixant le ressort des Inspections du Travail et de la Sécurité sociale et définissant leur organisation et leurs règles de fonctionnement. Il s'agit entre autres :

- De suivre l'exécution de ces lois et règlements tant à l'endroit des employeurs, privés ou publics, et des travailleurs, qu'à l'endroit des institutions de sécurité sociale,
- D'éclairer de leurs conseils et de leurs recommandations les employeurs et les travailleurs ;
- De documenter, conseillers, coordonner et contrôler les services et organismes concourant à l'application de la législation sociale ;
- De procéder, dans le cadre des attributions ci-dessus toutes études et enquêtes ayant trait aux divers problèmes sociaux (travail, la main d'œuvre, la sécurité sociale) et leur contexte économique.

Face à l'ampleur de la demande d'offre de service de qualité et aux multiples défis du monde du travail en mutation, une utilisation optimale des nouvelles technologies de l'information et de la communication s'impose. C'est dans ce cadre qu'une équipe d'étudiant de l'université Assane SECK de Ziguinchor a été formée pour développer une pour la dématérialisation des processus de l'inspection du travail.

Après plus d'année d'expérimentation et d'adaptation de cet outil, nous avons réalisé une première évaluation en 2022 lors d'une séance de présentation de l'application devant les représentants de la GIZ, de la Direction des Statistiques du. A l'issue de cette mission, des observations et recommandations ont été formulées. Afin d'intégrer toutes les recommandations et parfaire l'application, ils nous ont demandé de travailler et produire une nouvelle application qui va offrir au service utilisateur, un système d'information digitale plus fiable et plus opérationnel.

#### <span id="page-14-0"></span>**2. Problématique**

À la suite de l'expérimentation de la plateforme, plusieurs points d'amélioration et d'innovation ont été identifiés par l'inspection du travail de Ziguinchor et la direction statistique. Ces suggestions d'améliorations couvrent divers aspects tels que les attestations, les déclarations d'établissement, les notifications d'immatriculation, la gestion des conflits de travail, les contrôles, ainsi que le module des statistiques.

Il est essentiel de noter certains problèmes majeurs qui requièrent une attention particulière. Tout d'abord, la sécurité des données est une préoccupation cruciale, nécessitant des mesures renforcées pour assurer la confidentialité, l'intégrité et la disponibilité des informations sensibles. De plus, la rapidité de la plateforme doit être optimisée pour garantir des performances fluides et efficaces.

Un autre point critique concerne la fiabilité des données, soulignant la nécessité d'une validation et d'une vérification rigoureuses pour éviter les erreurs et les incohérences. Ces aspects sont fondamentaux pour assurer la crédibilité et la confiance des utilisateurs dans la plateforme.

Par ailleurs, il est mentionné que le développement du logiciel s'est effectué sans l'élaboration d'une spécification détaillée (absence de cahier de charges) et dans des délais serrés, ce qui a conduit à l'absence de documentation associée. Cette lacune pose un défi majeur pour la maintenance de l'application, car la compréhension des fonctionnalités, des processus et des codes devient difficile en l'absence de documentation. Pour surmonter ce problème, il est recommandé de rétro-documenter le code existant et de créer une documentation exhaustive qui servira de référence pour les futures mises à jour et maintenances.

Dans cette perspective d'amélioration, il est primordial d'orienter le développement vers une solution plus élaborée pour la gestion des activités quotidiennes et mensuelles. Ceci peut être réalisé en travaillant de concert avec les parties prenantes, en recueillant leurs retours et en intégrant les meilleures pratiques de l'industrie.

#### <span id="page-14-1"></span>**3. Objectifs**

#### *a) Objectif général*

Créer une plateforme digitale de dématérialisation des procédures à l'Inspection régionale du Travail et de la Sécurité sociale de Ziguinchor.

#### *b) Objectifs spécifiques*

- $\checkmark$  Les déclarations d'ouverture d'établissement (ouverture et fermeture);
- $\checkmark$  Les demandes et offres d'emploi.
- $\checkmark$  Les immatriculations :
- $\checkmark$  Les contrats de travail ;
- $\checkmark$  Les contrôles
- $\checkmark$  Les consultations
- $\checkmark$  Les déclarations d'accident du travail et de maladies
- $\checkmark$  La saisine de l'inspecteur du travail ;
- $\checkmark$  Les procès-verbaux : d'infraction, de conciliation ou non conciliation, partielle, d'infraction, non comparution ;
- $\checkmark$  Les attestations et certificats de chômage, de régularité, de non-travail, de service ;
- $\checkmark$  Les Consultations relatives aux études d'impact environnemental et social ;
- $\checkmark$  Améliorer les tableaux récapitulatifs des données statistiques
- $\checkmark$  Améliorer la mise en forme des documents :
- Renforcer la sécurité de la plateforme.

#### <span id="page-15-0"></span>**4. Hypothèse générale**

À l'ère numérique en constante évolution, l'intégration de solutions technologiques a démontré son potentiel transformateur dans divers secteurs, optimisant les processus et renforçant l'efficacité opérationnelle. Dans le contexte spécifique de l'Inspection régionale du Travail et de la Sécurité sociale de Ziguinchor, l'exploration des opportunités offertes par une plateforme digitale émerge comme une piste prometteuse pour améliorer la gestion des procédures administratives. Cette démarche vise à répondre aux défis contemporains en matière d'efficacité, de rapidité et d'accessibilité des services administratifs. L'hypothèse sous-jacente à cette proposition suggère que la mise en place d'une telle plateforme pourrait engendrer une augmentation significative de l'efficacité globale des procédures administratives au sein de l'Inspection régionale du Travail et de la Sécurité sociale de Ziguinchor.

#### <span id="page-15-1"></span>**5. Revue de la littérature**

*« L'utilisation des technologies de l'information et de la communication (TIC), et en particulier de l'internet en tant qu'outil visant à mettre en place une administration de meilleure qualité»*, (St-Amant, 2005). L'e-gouvernement est également définie comme *« la gestion efficace du gouvernement* » et comme *« une nouvelle forme de gouvernance »* (St-Amant, 2005).

Selon Tamer (2019), les TIC ont profondément modifié notre mode de vie et ne cessent de s'imposer, jours après jours, pratiquement dans tous les domaines d'activité humaine, chose qui a remis en question la s fiabilité et l'efficacité des méthodes classiques de sécurité des informations et des communications. C'est dans ce sens, la dématérialisation des procédures au sein des services publics constitue aujourd'hui, une réelle opportunité pour la simplification du droit dès lors qu'il s'agit d'adapter les procédures et les services à leur mise en ligne et obtenir ainsi la confiance des usagers (Tamer, 2019).

Vincent Calay (2019) considère que depuis le début des années 2000, les administrations publiques se sont engagées dans le développement de la simplification de leurs procédures et processus et dans l'amélioration de la relation aux usagers de leurs services. Ces initiatives se sont appuyées par la doctrine de la Nouvelle Gestion Publique qui a substantiellement transformé les modes de gestion des administrations au cours dernières décennies. Elles ont également bénéficié de transformations technologiques importantes en matière informatique soutenues par l'essor et le développement continu d'Internet au cours des vingt dernières années ainsi que par le développement corrélatif de modalités de gestion et de valorisation des données informatisées. En outre, le développement de ce que certains appellent la « gouvernance par les nombres », (Supiot, 2015) focalise les activités de gestion sur des modèles quantitatifs et algorithmiques qui permettent une automatisation croissante de multiples tâches administratives. Ces évolutions convergent depuis peu pour porter un projet de gestion digitalisée des administrations publiques, souvent qualifiée d' administration 4.0 ».[1]

C'est dans ce même élan que (Hemmi et Aligod, 2019) déclarent aussi que l'introduction du numérique au cœur des services publics a permis une dématérialisation d'un grand nombre de démarches et de services. L'innovation publique est perçue comme *« un gain de temps, un facteur d'économie et de simplification »* pour les usagers. Selon une étude lancée par Ernst et Young en 2017, 63% des administrations publiques indiquent l'absence d'un cadre structuré et d'un processus pour l'innovation, cette recherche essaie d'enlever cette ambiguïté et répondre à la problématique suivante : Comment est structuré le processus d'innovation dans l'administration publique ?

Malgré les avantages évidents qu'apporte l'innovation publique, il reste encore des défis à relever. La nécessité d'un cadre structuré et de processus clairs pour l'innovation au sein de l'administration publique est mise en lumière

#### <span id="page-17-0"></span>**6. Difficultés rencontrées**

Il est évident de rencontrer plusieurs défis lors de la mise en place d'une plateforme de dématérialisation des procédures d'une administration publique.

- Variabilité des données : les informations requises pour chaque type de procédure peuvent varier considérablement. La gestion de cette variabilité peut être complexe, nécessitant une conception flexible de la plateforme pour s'adapter à différents formats et structures de données.
- Manque de cahier des charges clair : l'absence ou l'insuffisance d'un cahier des charges détaillé peut entraîner des ambiguïtés dans les exigences du système. Cela peut entraîner des ajustements fréquents pendant le développement, ce qui peut prolonger la durée du projet
- Contraintes temporelles : les délais serrés peuvent imposer une pression supplémentaire sur le processus de développement. Il peut être difficile de respecter les échéances tout en garantissant la qualité du produit final.
- Complexité des procédures existantes : la migration des procédures existantes vers une plateforme numérique peut être compliquée en raison de la complexité inhérente à certaines démarches administratives. La compréhension approfondie de ces processus est cruciale pour assurer une transition fluide.
- Sécurité de la plateforme : renforcer la sécurité de la plateforme est crucial pour protéger les données sensibles. La mise en œuvre de mesures de sécurité robustes peut être complexe et exigeante, en particulier compte tenu des risques liés à la manipulation de données liées au travail et à la sécurité sociale.
- Gestion du changement : le passage d'un système papier à une plateforme digitale peut être une source de résistance chez les utilisateurs. La gestion du changement est essentielle pour minimiser les perturbations opérationnelles et assurer une adoption réussie de la nouvelle plateforme.

# <span id="page-18-0"></span>**CHAPITRE 2 : ETUDE ET RETRO INGENIERIE DE L'EXISTANT**

## <span id="page-18-1"></span>**I. Fonctionnalités existantes dans la plateforme actuelle**

L'application était caractérisée par deux principales parties qui sont les suivantes : partie visiteur et partie administrateur.

 $\triangleright$  Partie visiteur :

Dans cette partie nous avions la page d'accueil du site internet de l'Inspection Régionale Travail et de la Sécurité Sociale de Ziguinchor avec différents modules : le module « Accueil » qui contient les informations de façon générale sur l'inspection du travail de Ziguinchor. Nous avions fait la présentation de son historique, ses missions et son rôle. Ensuite le module « A propos » où nous avons un formulaire qui permettrait à quelconque visiteur d'avoir des informations supplémentaires en prenant contact avec l'Inspection Régionale du Travail et de la Sécurité de Ziguinchor s'il le souhaite il suffit juste de renseigner le formulaire et de le soumettre en appuyant sur « Envoyer », enfin le bouton « Connexion » qui est réservé aux administrateurs de l'application. Ce bouton les dirige vers le côté administrateur qui représente la deuxième partie.

#### $\triangleright$  Partie administrateur

C'est la partie la plus importante de l'application. Elle présente de multiples fonctionnalités mises en place pour aider l'Inspection du Travail de Ziguinchor à faire ces activités de manière automatisée.

Les activités de prise en compte : contrôle, contrat, déclarations d'accident, d'établissement, consultations, infraction, attestation, procès-verbaux de carence, procès-verbaux de conciliation, procès-verbaux de non-conciliation, procès-verbaux de conciliation partielle, procès-verbaux de carence, demandes d'emploi, offres d'emploi et les saisines. Tous ces rubriques se trouvent dans un menu général protégé par un identifiant et un mot de passe qui est unique pour chaque administrateur.

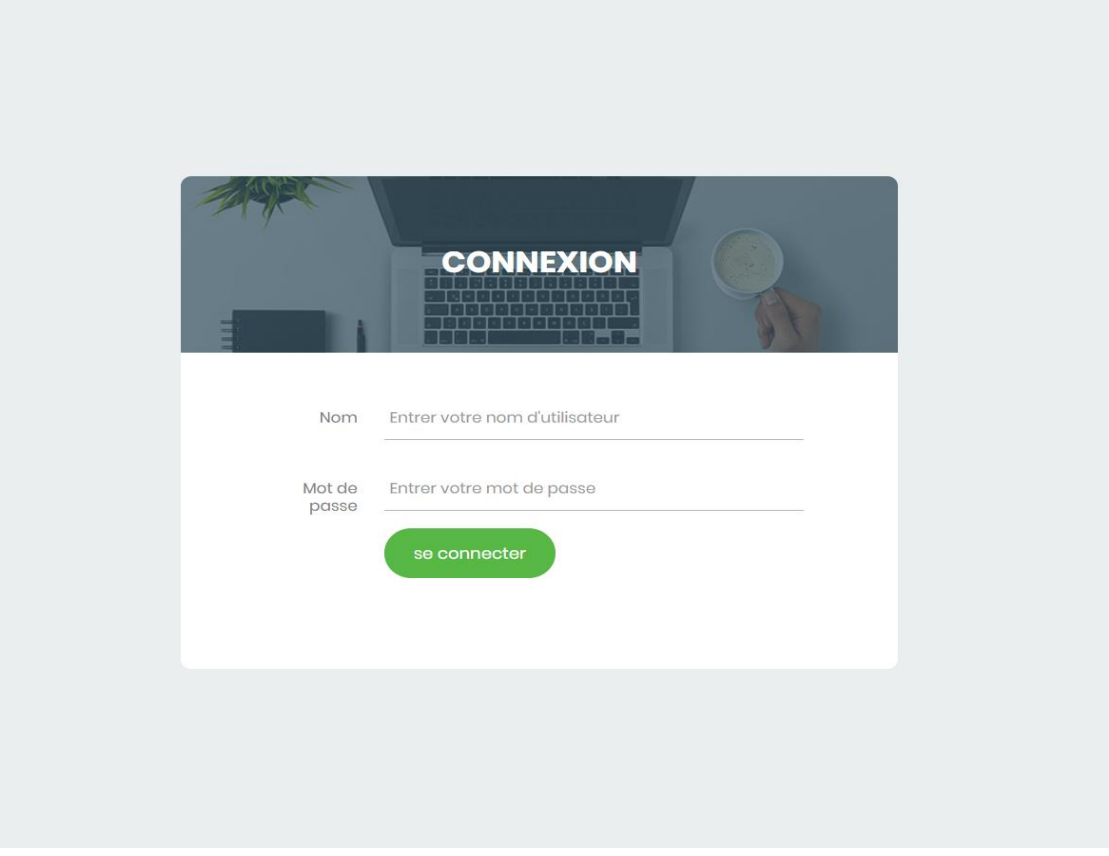

*Figure 1: login plateforme existante*

<span id="page-19-0"></span>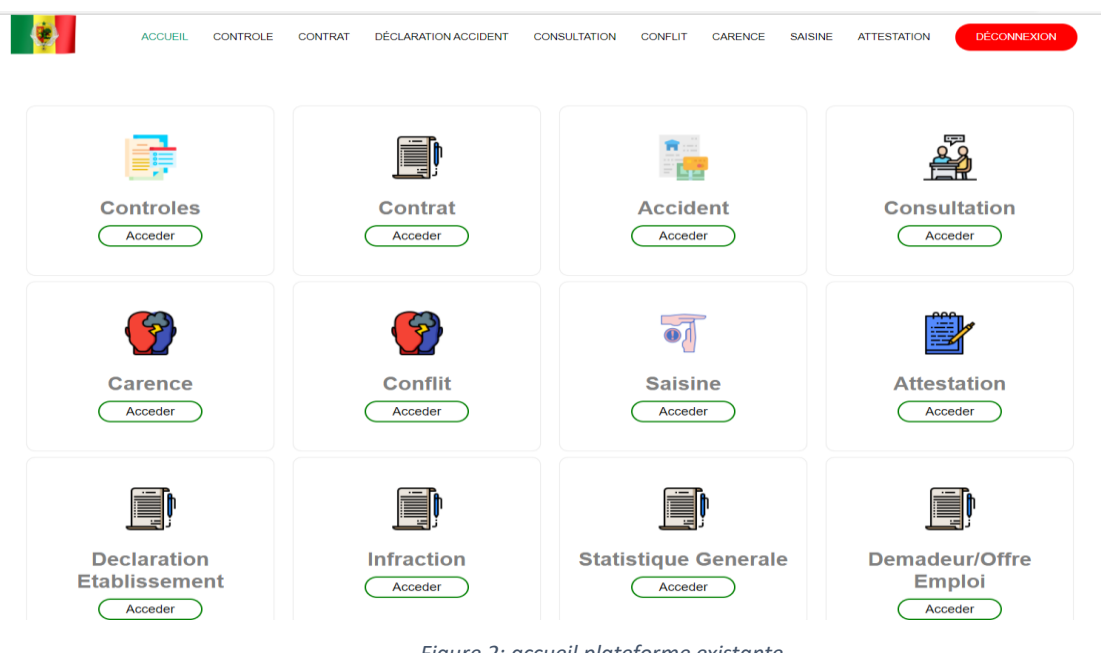

*Figure 2: accueil plateforme existante*

<span id="page-19-1"></span>Chacune de ses fonctionnalités suivantes a été développées pour effectuer une tâche précise :

 Contrôles : pour l'activité de contrôle, il y a 3 rubriques : Enregistrement données contrôles, Base contrôle et Base Registre Contrôle.

Pour l'enregistrement des contrôles, l'utilisateur saisi les données. Après enregistrement, un fichier PDF est généré automatiquement avec les données saisies par l'utilisateur.

Concernant la base des contrôles, elle regroupe tous les contrôles effectués avec une barre de recherche facilitant la recherche de contrôle.

Et pour la base des registres de contrôle, il y a un regroupement par mois et années des activités de contrôle qui est téléchargeable sous format Excel pour les rapports mensuels.

<span id="page-20-0"></span>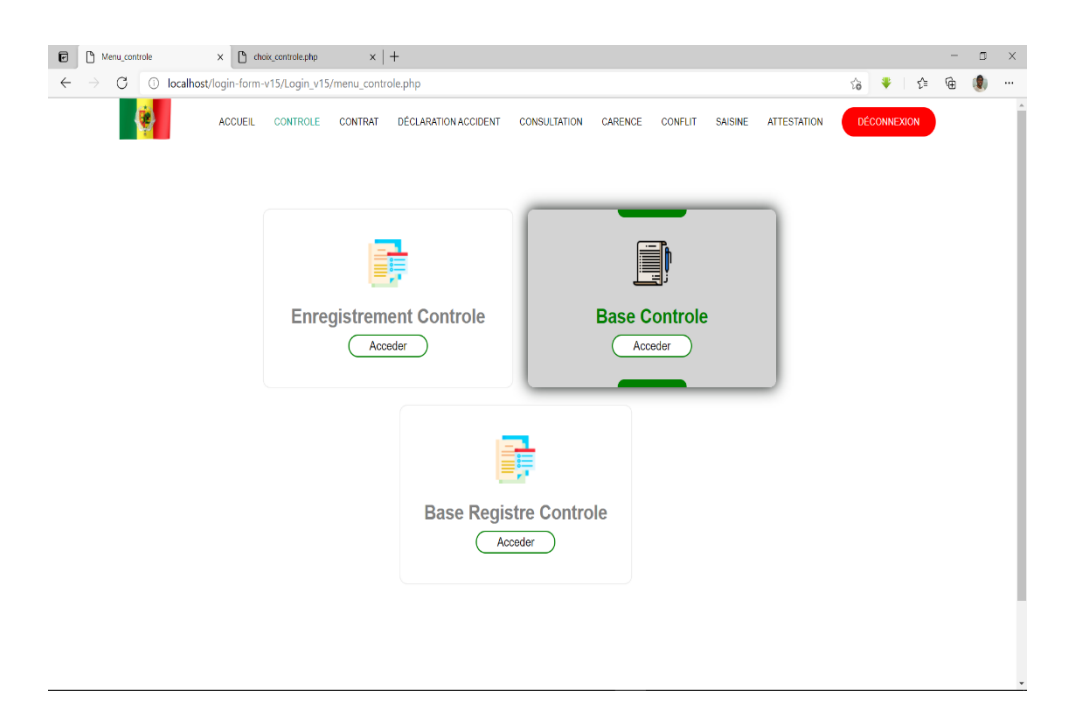

*Figure 3 : menu contrôle plateforme existante*

| ĥ<br>Base controle    |                       | choix_controle.php<br>×                      | $x$   +                                               |                |                     |                           |                                               |   |                    |   |    | σ       | X |
|-----------------------|-----------------------|----------------------------------------------|-------------------------------------------------------|----------------|---------------------|---------------------------|-----------------------------------------------|---|--------------------|---|----|---------|---|
|                       | $\circ$               |                                              | localhost/login-form-v15/Login_v15/base_controle.php? |                |                     |                           |                                               | స | ÷                  | ☆ | দি |         |   |
|                       |                       | <b>ACCUEIL</b><br><b>CONTROLE</b>            | <b>DÉCLARATION ACCIDENT</b><br>CONTRAT                |                | <b>CONSULTATION</b> | CARENCE<br><b>CONFLIT</b> | <b>SAISINE</b><br><b>ATTESTATION</b>          |   | <b>DÉCONNEXION</b> |   |    |         |   |
|                       |                       |                                              |                                                       |                | Controle            |                           |                                               |   |                    |   |    |         |   |
|                       |                       |                                              |                                                       |                | Recherhcer          |                           |                                               |   |                    |   |    |         |   |
|                       |                       |                                              |                                                       |                |                     |                           |                                               |   |                    |   |    |         |   |
|                       |                       | Date visite Type de visite Nom etablissement | <b>Activité Principale</b>                            | <b>Ninea</b>   | Adresse             | <b>Forme Juridique</b>    | <b>Prénom Controleur</b>                      |   |                    |   |    |         |   |
|                       | courtoisie            | laminou bodian                               | Vente de service                                      |                | kenya               |                           | Ibrahima Manga                                |   |                    |   |    | choisir |   |
| 22/10/2025 testuyjhb  |                       | goal                                         | hvknn                                                 |                |                     |                           | touli ba                                      |   |                    |   |    | choisir |   |
| 01/12/2021 Iklkasi    |                       | Niankou DIAWARA                              | nscncsbc                                              |                | Niafouléne          |                           | MALLE DIAWARA                                 |   |                    |   |    | choisir |   |
| 08/04/2021 courtoisie |                       | laminou bodian                               | vente                                                 | 78965231 kenya |                     | <b>SA</b>                 | Ibrahima Manga laminou bodian Niankou DIAWARA |   |                    |   |    | choisir |   |
| 30/03/2021 courtoisie |                       | Mickael DIAWAWA                              | Vente de service                                      | 8954524        | dfahi               | <b>SA</b>                 | <b>Bodian Ndiave</b>                          |   |                    |   |    | choisir |   |
| 30/03/2021 amicale    |                       | Niankou DIAWARA                              | Vente de service                                      |                | 78965231 Niafouléne | <b>SA</b>                 | Namory Moussa DIAWAWA                         |   |                    |   |    | choisir |   |
| 30/03/2021 amicale    |                       | Niankou DIAWARA                              | Vente de service                                      |                | 78965231 Niafouléne | <b>SA</b>                 | Namory Moussa DIAWAWA                         |   |                    |   |    | choisir |   |
| 30/03/2021 amicale    |                       | Niankou DIAWARA                              | Vente de service                                      |                | 78965231 Niafouléne | <b>SA</b>                 | Namory Moussa DIAWAWA                         |   |                    |   |    | choisir |   |
| 30/03/2021 amicale    |                       | Niankou DIAWARA                              | Vente de service                                      |                | 78965231 Niafouléne | <b>SA</b>                 | Namory Moussa DIAWAWA                         |   |                    |   |    | choisir |   |
| 30/03/2021 amicale    |                       | Niankou DIAWARA                              | Vente de service                                      |                | 78965231 Niafouléne | <b>SA</b>                 | Namory Moussa DIAWAWA                         |   |                    |   |    | choisir |   |
| 28/03/2021 amicale    |                       | Niankou DIAWARA                              | Vente de service                                      |                | Niafouléne          |                           | Namory Moussa DIAWAWA                         |   |                    |   |    | choisir |   |
| 26/03/2021 Iklkasi    |                       | Saloum Hotel                                 | Vente de service                                      |                | Case-Nak            |                           | Niankou DIAWARA                               |   |                    |   |    | choisir |   |
|                       | 24/03/2021 Improviste | pana consulting                              | Developpement application Web                         | 8954524        | chinng choong SARL  |                           | Hamdady Diatta Kanta Sow                      |   |                    |   |    | choisir |   |
|                       |                       |                                              |                                                       | 7893321        | kenya               | <b>SA</b>                 | Hamdady Diatta Kanta Sow                      |   |                    |   |    | choisir |   |
| 24/03/2021 inopinée   |                       | laminou bodian                               | Vente de service                                      |                |                     |                           |                                               |   |                    |   |    |         |   |

*Figure 4: liste contrôle plateforme existante*

<span id="page-21-0"></span>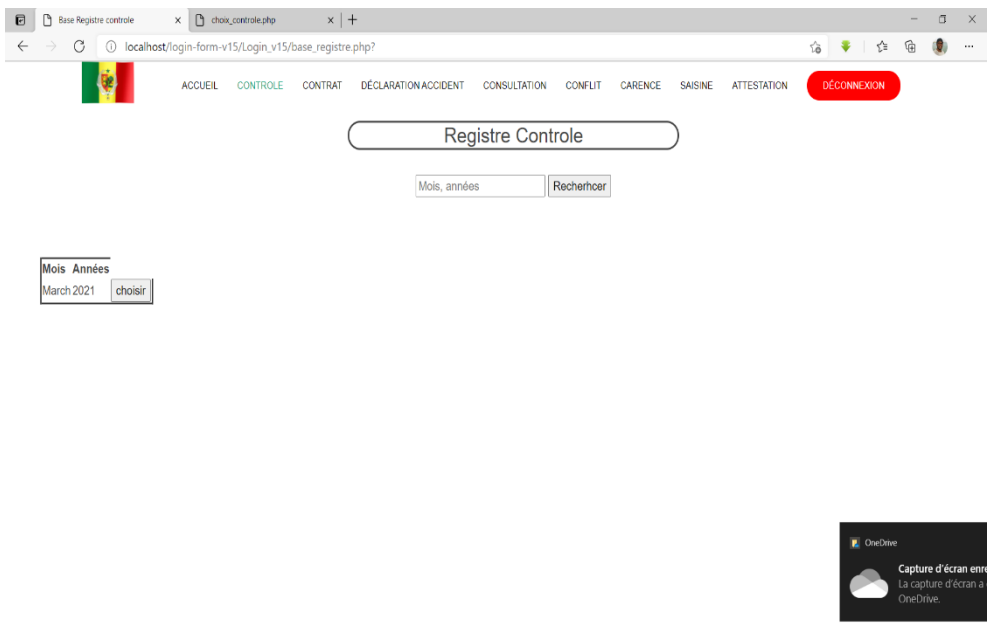

<span id="page-21-1"></span>*Figure 5: registre contrôle plateforme existante*

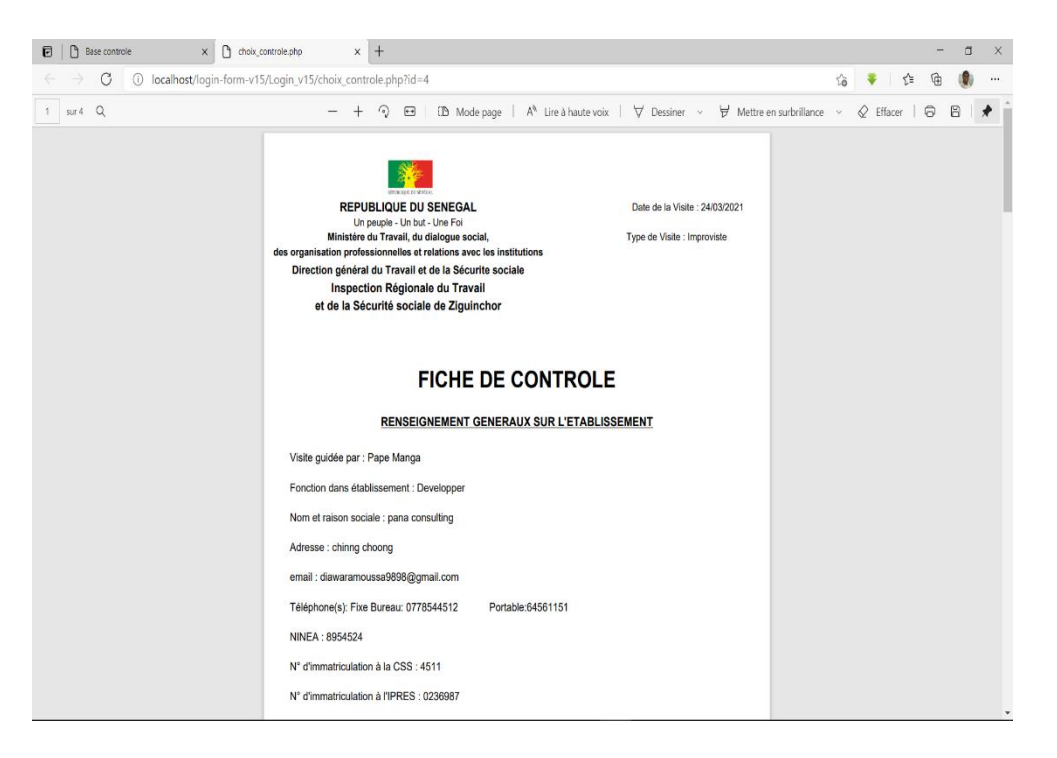

*Figure 6: fiche de contrôle plateforme existante*

# <span id="page-22-1"></span><span id="page-22-0"></span>**II. Architecture et Technologies utilisées**

# <span id="page-22-2"></span>**1. Architecture**

L'application a été développée en utilisant une architecture à trois couches (3-tiers). Cette architecture préconise une division de l'application comme suit :

- $\triangleright$  Une couche présentation : Elle correspond à la partie de l'application visible et interactive avec les utilisateurs
- Une couche métier : Elle correspond à la partie fonctionnelle de l'application, celle qu'implémente la « logique », et qui décrit les opérations que l'application opère sur les données en fonction des requêtes des utilisateurs, effectuées au travers de la couche présentation.
- Une couche accès aux données : Elle consiste en la partie gérant l'accès aux données du système. Ces données peuvent être propres au système (simple fichier, ou base de données), ou gérées par un autre système

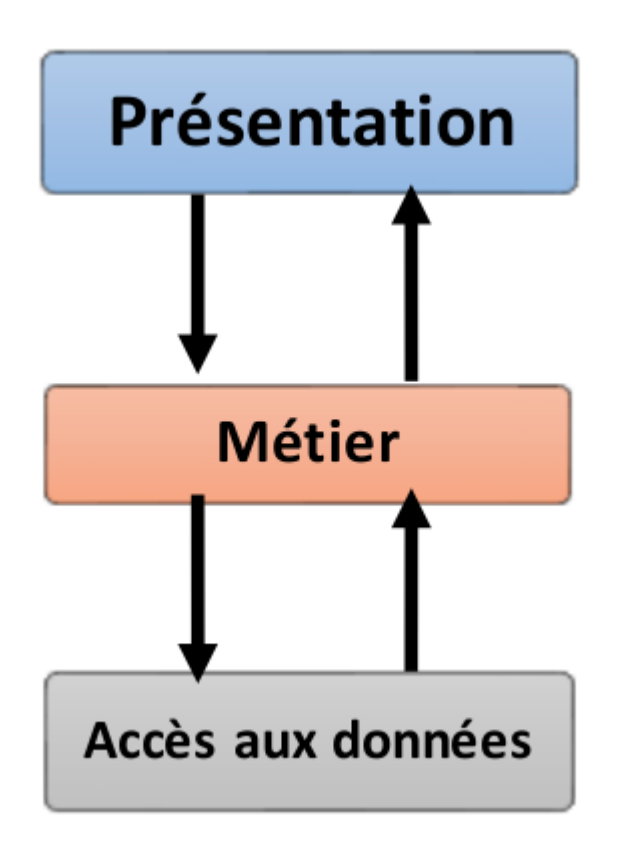

*Figure 7 : architecture trois couches*

#### <span id="page-23-1"></span><span id="page-23-0"></span>**2. Technologies**

Les technologies utilisées pour la mise en œuvre de l'application sont les suivants :

**MySQL** comme Système de Gestion de Base de Données (SGBD). Il représente la couche « accès aux données ».

Serveur **Apache** comme serveur web et **PHP** le langage de script avec le **Framework Laravel**. Il constitue la couche « métier ». Des composants **PHP** tels que **FPDF** ont été utilisés aussi afin d'améliorer le rendu des données.

Dans la couche « présentation », on retrouve un navigateur web. Du **HTML** et du **CSS** sont utilisés pour la présentation des données.

#### <span id="page-23-2"></span>**3. Critiques de l'existant**

L'application en cours d'exploitation, du point de vue fonctionnelle, parvient à satisfaire beaucoup de besoins des utilisateurs, cependant elle présente quand même quelques limites :

- o Ergonomie
- o Sécurité
- o Fiabilité de donnés
- o Vitesse
- o Mise en forme des documents

Ces limites peuvent s'expliquer du fait de notre niveau lors de la conception de la plateforme mais aussi de notre manque d'expérience. En effet notre formation n'étant pas 100 % informatique prévisible étaient les limites soulevées.

## <span id="page-24-1"></span>**4. Evolutions envisagées**

Afin de pallier ces inconvénients ces évolutions sont envisagées :

- o Les tableaux récapitulatifs des données statistique améliorés ;
- o Données des statistiques à temps concernant les modules ciblés par l'inspecteur
- o La mise en forme des documents améliorée.
- o Possibilité de pouvoir modifier et modifier et supprimé les documents
- o La sécurité de la plateforme est renforcée
- o Possibilité d'étendre l'application au niveau nationale avec des informations personnalisés selon les différentes inspections du Sénégal

# <span id="page-24-0"></span>**III. Modèles conceptuels**

La plateforme ne disposant pas de document conceptuel, une instance de cette dernière a été mise à notre disposition ainsi qu'une copie de la base de données qui y est associée sous forme de fichier SQL.

Il a fallu donc effectuer un travail de rétro conception pour retrouver les modèles conceptuels. En premier, nous avons parcouru, de nouveau, la plateforme de fond en comble afin de répertorier les différentes fonctionnalités offertes et identifier les bénéficiaires ou acteurs principaux. De là, nous avons pu faire une représentation graphique du système avec les fonctionnalités offertes et les acteurs en utilisant un diagramme des cas d'utilisation dont l'objectif est de capturer les spécifications fonctionnelles d'un système (nous reviendrons plus en détail sur la définition de ce concept dans la suite du document).

En deuxième lieu, nous avons eu à étudier la structure des données manipulées par la plateforme. Ainsi, nous avons décidé de remodéliser la base de données avec UML qui est un langage de modélisation graphique à base de pictogrammes. Il est utilisé pour le développement logiciel en orienté objet. En effet l'ancienne plateforme était en programmation procédurale, qui est un paradigme de programmation qui utilise une approche linéaire ou descendante. Il s'appuie sur des procédures ou des sous-programmes pour effectuer des calculs.

# <span id="page-25-0"></span>**CHAPITRE 3 : ETAT DE L'ART**

# <span id="page-25-1"></span>**I. Méthodes de développement**

Depuis des décennies, les projets informatiques sont gérés avec une approche classique, le plus fréquemment « en cascade » ou son adaptation « en V », basée sur des activités séquentielles : on recueille les besoins, on définit le produit, on le développe puis on le teste avant de le livrer au client.

Ces méthodologies se caractérisent par un attachement farouche à tout planifier, « tout doit être prévisible », en tout début de projet. Un plan de management du projet décrit comment et quand le travail sera réalisé, les modalités de planification, d'exécution, de suivi et de clôture du projet. Cette volonté persistante de vouloir piloter le projet par les plans (plan-Driven développement) a conduit les acteurs d'un projet à redouter, voire à s'opposer systématiquement à tout changement : changement dans le contenu ou le périmètre du projet, dans le processus de développement, au sein de l'équipe, bref à toute modification des plans initiaux, auxquels on doit rester conforme.

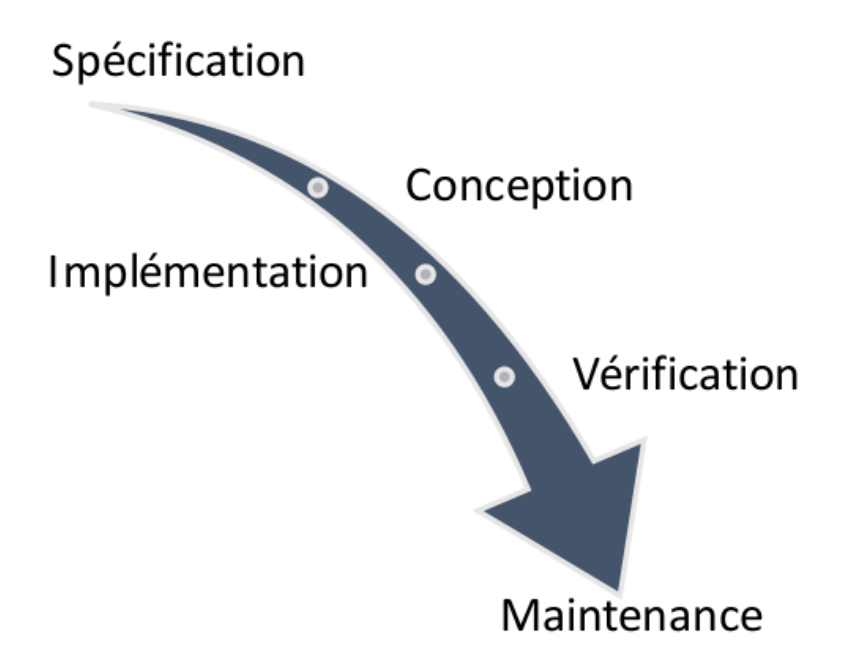

#### *Figure 8: schéma approche classique*

<span id="page-25-2"></span>Fort du constat que les plans initiaux sont finalement toujours modifiés et que les besoins évoluent en permanence pour répondre aux changements du marché, ces approches prédictives se sont révélées trop « rigides » parfois, exposant les organisations à trop peu de réactivité dans le contexte de nouveaux projets stratégiques. Sont alors apparues, dans les années 1990, des méthodes moins prédictives, plus souples face aux besoins d'adaptation, facilitant ainsi l'agilité des organisations face aux contraintes du marché. Ce sont les méthodes dites « agiles ».

Une méthode agile est une approche itérative et incrémentale, qui est menée dans un esprit collaboratif, avec un formalisme léger. Elle génère un produit de haute qualité tout en prenant en compte l'évolution des besoins des clients. Le mouvement des méthodes agiles est né en 2001 aux États-Unis. Devant l'observation faite du taux important d'échec des projets, notamment dans les années 1990, dix-sept experts en développement logiciel, qui avaient chacun déjà mis au point et expérimenté de nouvelles méthodes, se sont réunis afin d'échanger et de trouver un socle commun de valeurs et de bonnes pratiques. Le résultat de cette réflexion a abouti au Manifeste pour le développement logiciel agile et la création de l'Agile Alliance, chargée de promouvoir l'agilité dans les organisations et d'apporter du soutien aux équipes qui veulent démarrer un projet agile.

Le Manifeste décline certains principes et valeurs applicables dans toute démarche agile. Chaque méthode adopte ensuite sa propre terminologie et préconise un certain nombre de pratiques.

Voici ci-dessous quelques principes issus du Manifeste Agile :

#### <span id="page-26-0"></span>**1. Méthode agile**

Une méthode agile est une approche itérative et incrémentale, qui est menée dans un esprit collaboratif, avec un formalisme léger. Elle génère un produit de haute qualité tout en prenant en compte l'évolution des besoins des clients. Le mouvement des méthodes agiles est né en 2001 aux États-Unis. Devant l'observation faite du taux important d'échec des projets, notamment dans les années 1990, dix-sept experts en développement logiciel, qui avaient chacun déjà mis au point et expérimenté de nouvelles méthodes, se sont réunis afin d'échanger et de trouver un socle commun de valeurs et de bonnes pratiques. Le résultat de cette réflexion a abouti au Manifeste pour le développement logiciel agile et la création de l'Agile Alliance, chargée de promouvoir l'agilité dans les organisations et d'apporter du soutien aux équipes qui veulent démarrer un projet agile.

Le Manifeste décline certains principes et valeurs applicables dans toute démarche agile. Chaque méthode adopte ensuite sa propre terminologie et préconise un certain nombre de pratiques. Voici ci-dessous quelques principes issus du Manifeste Agile :

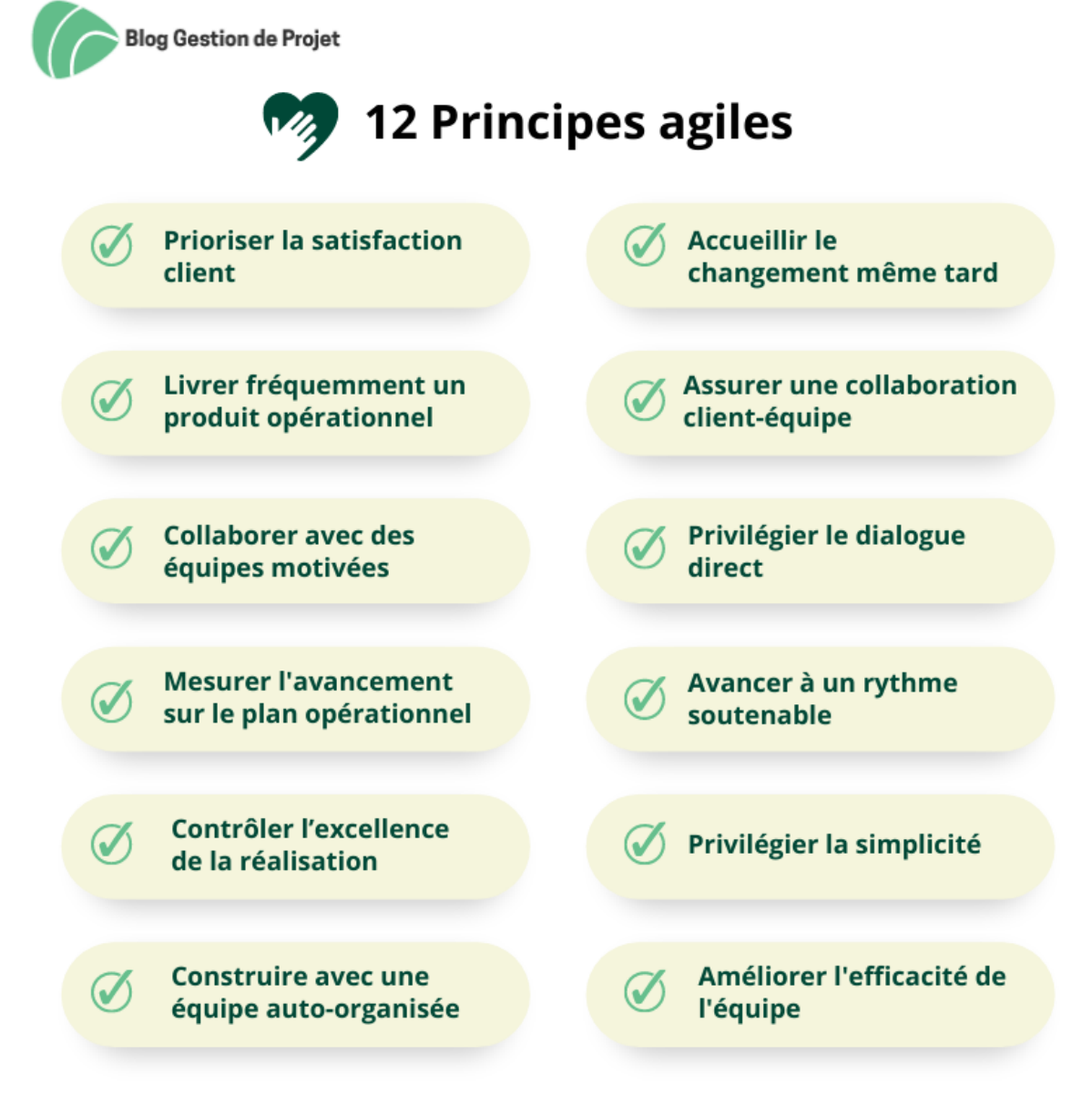

*Figure 8: Principes Agile*

#### <span id="page-27-1"></span><span id="page-27-0"></span>**2. Quelques méthodes agiles**

Parmi les principales méthodes agiles, on peut citer :

Extreme Programming : L'extrême Programming (XP) est une initiative de Kent Beck et Ron Jeffries, issue d'une étroite collaboration avec Ward Cunningham, expérimentée en 1996 sur un projet pilote chez Chrysler. Son nom vient du fait que les activités de programmation sont centrales et que les pratiques qui font le succès des projets sont poussées à l'extrême : les tests sont écrits en premier puis automatisés afin de détecter rapidement les défauts ; le code est revu

en permanence ; le développement se fait avec des itérations les plus courtes possibles ; le client est intégré à l'équipe de réalisation …[4]

Scrum : Les racines de Scrum se trouvent dans la publication de « The New Product Development Game » de Takeuchi et Nonaka ; cet article, paru en 1986 dans Harvard Business Review, démontre la fin des approches classiques dans le développement de nouveaux produits et met en avant les vertus des petites équipes pluridisciplinaires intégrées et soudées dans une stratégie plus flexible. Inspirés par cette nouvelle approche et par le « Lean management », Ken Schwaber et Jeff Sutherland (signataires du Manifeste) ont développé Scrum, en 1993. Le cycle de vie Scrum est rythmé par des itérations de quatre semaines au plus, les sprints ; la liste des exigences initiales, dressée et hiérarchisée avec le client constitue le référentiel, le Product backlog. Au début de chaque sprint, les membres de l'équipe de développement choisissent un certain nombre de fonctionnalités (les plus prioritaires pour le client) du Product backlog qui seront développées, testées et livrées au client au cours du sprint. A la fin du sprint, À la fin du sprint, une démonstration des derniers développements est faite au client, puis une revue de fin d'itération donne lieu à un bilan qualitatif sur le fonctionnement de l'équipe.

Processus Unifié (Unified Process) : UP est le fruit d'une collaboration entre Ivar Jacobson, Grady Booch et James Rumbaugh, tous trois à l'origine de travaux sur le développement orienté objet et les techniques de modélisation. Il faut également reconnaître à Philippe Kruchten d'avoir considérablement enrichi UP.7 Le processus unifié spécifie le qui, le quoi et le quand du processus de développement logiciel.

Qui : décrit un rôle joué par un individu ou une équipe au sein du projet.

Quoi : une unité de travail réalisé par un « worker » a un artéfact produit dans le projet.

Quand : une séquence d'activités connexes qui apportent de la valeur au projet (workflow)

UP est sujet à controverse lorsqu'on l'assimile aux méthodes agiles ; certains déplorent sa lourdeur et sa grande similarité avec un cycle en cascade ; d'autres, au contraire, le considèrent comme une méthode agile très documentée et qui, par là même, permet une grande adaptation au contexte du projet. Si l'on veut être impartial, on pourrait dire qu'il se situe à l'intermédiaire des deux approches et qu'il est, grâce à sa flexibilité, agile selon qu'on le rend agile ou pas. Il existe en effet des adaptions agiles d'UP tels AgileUP et OpenUP.0

## <span id="page-28-0"></span>**II. Choix de la méthode de développement**

Notre choix porte sur le Processus Unifié car étant le mieux adapté à notre environnement de travail.

Tout d'abord, sa flexibilité et son adaptabilité en font une option attrayante pour les équipes de développement. Contrairement à d'autres méthodes plus rigides, le processus unifié permet aux équipes de personnaliser et d'ajuster le processus en fonction des besoins spécifiques du projet. Cela signifie que le processus peut être adapté pour répondre aux caractéristiques uniques du projet, qu'il s'agisse de contraintes techniques, de délais serrés ou de changements fréquents des exigences.

De plus, le processus unifié favorise une approche itérative et incrémentale du développement. Cette approche permet une livraison précoce et continue de fonctionnalités, ce qui réduit les risques et permet d'obtenir rapidement des retours d'utilisateur. En travaillant par itérations, les équipes peuvent également ajuster et améliorer les fonctionnalités au fur et à mesure, en fonction des retours et des changements de priorités.

Une autre raison importante pour ce choix, il est de son intégration de la gestion de projet. En plus de se concentrer sur le développement logiciel, il intègre des aspects de gestion de projet tels que la planification, le suivi et le contrôle. Cela permet une meilleure coordination et une meilleure visibilité sur l'avancement du projet pour toutes les parties prenantes, ce qui peut contribuer à maintenir le projet sur la bonne voie et à éviter les retards et les dépassements de budget.

Enfin, il met également l'accent sur l'architecture et la qualité dès les premières phases du développement. En se concentrant sur la conception et l'architecture logicielle robustes, les équipes peuvent réduire les risques liés à la qualité et garantir la maintenabilité et l'évolutivité du système sur le long terme. Cela est particulièrement important dans les projets de grande envergure ou à long terme, où la gestion de la complexité et des changements est cruciale pour le succès du projet.

Le processus unifié est une méthode de développement de logiciel : il regroupe les activités à mener pour transformer les besoins d'un utilisateur en un système logiciel.

Le processus unifié met en œuvre les principes suivants :

o Processus guidé par les cas d'utilisation :

Nous verrons plus en détails que sont les cas d'utilisation dans le chapitre suivant. Pour le moment, retenons juste qu'ils permettent de capturer les besoins de l'utilisateur.

o Processus orienté par la réduction des risques :

Le risque est second élément pilote d'UP. Quiconque ayant travaillé sur un projet de développement logiciel serait d'accord de dire que le risque est un élément important à prendre en compte. UP propose ainsi un développement de logiciels basé sur une analyse des risques.

o Processus centré sur l'architecture :

L'approche d'UP est de développer et de faire évoluer une architecture de système robuste. L'architecture décrit les aspects stratégiques de comment le système est divisé en composants et comment ces derniers interagissent et sont déployés sur le matériel.

o Processus itératif et incrémental :

L'aspect itératif d'UP signifie que le projet est découpé en petits projets qui sont facile à gérer et à réaliser. Chacun de ces mini projets constitue une itération. Et dans chaque itération, cinq principales activités spécifient ce qui a lieu d'être fait et la manière dont il faut le faire. Ces cinq activités sont :

- Expression des besoins : dire ce que le système devrait faire
- Analyse : raffinage et structuration des besoins
- Conception : réaliser les exigences de l'architecture du système
- Implémentation : construction du logiciel
- Test : vérifier si l'implémentation fonctionne comme souhaité

Le découpage du projet en une série d'itérations permet une approche flexible de la planification du projet. L'approche la plus simple est juste une séquence ordonnée dans le temps d'itérations où chacune mène à la prochaine.

# <span id="page-30-0"></span>**1. Cycle de vie du processus unifié**

Le cycle de vie est divisé en quatre phases : Création, Elaboration, Construction, Transition. Au sein de chaque phase, nous pouvons avoir une ou plusieurs itérations, et dans chaque itération sont exécutées les cinq principales activités. Le nombre exact d'itérations dépend de la taille du projet, mais chaque itération devrait durer deux à trois mois au maximum.

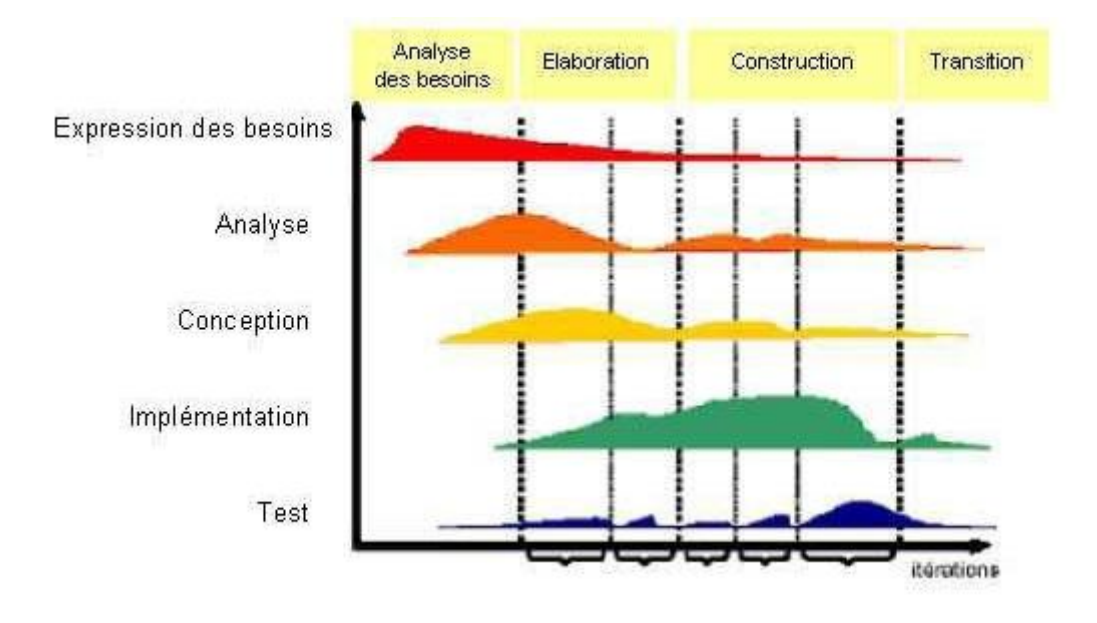

*Figure 9 quatre phases du cycle de vie du processus unifié*

<span id="page-31-0"></span>La figure ci-dessus est essentielle dans la compréhension du fonctionnement d'UP. En haut, nous avons les différentes phases. Sur le côté gauche, nous avons les cinq activités majeures. Et en bas, nous avons un certain nombre d'itérations. Les courbes montrent la quantité relative de travail effectué dans chacune des cinq activités de base que le projet progresse à travers les phases.

Chaque phase a un objectif et un centre d'activité avec une ou plusieurs activités de base.

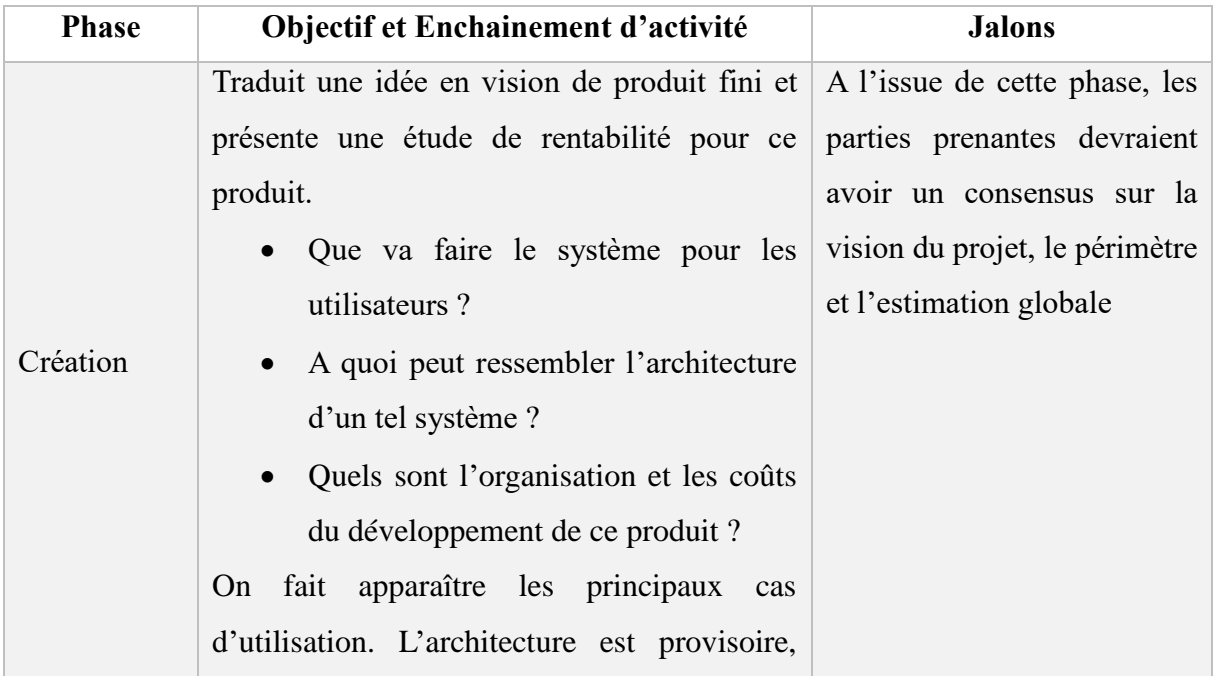

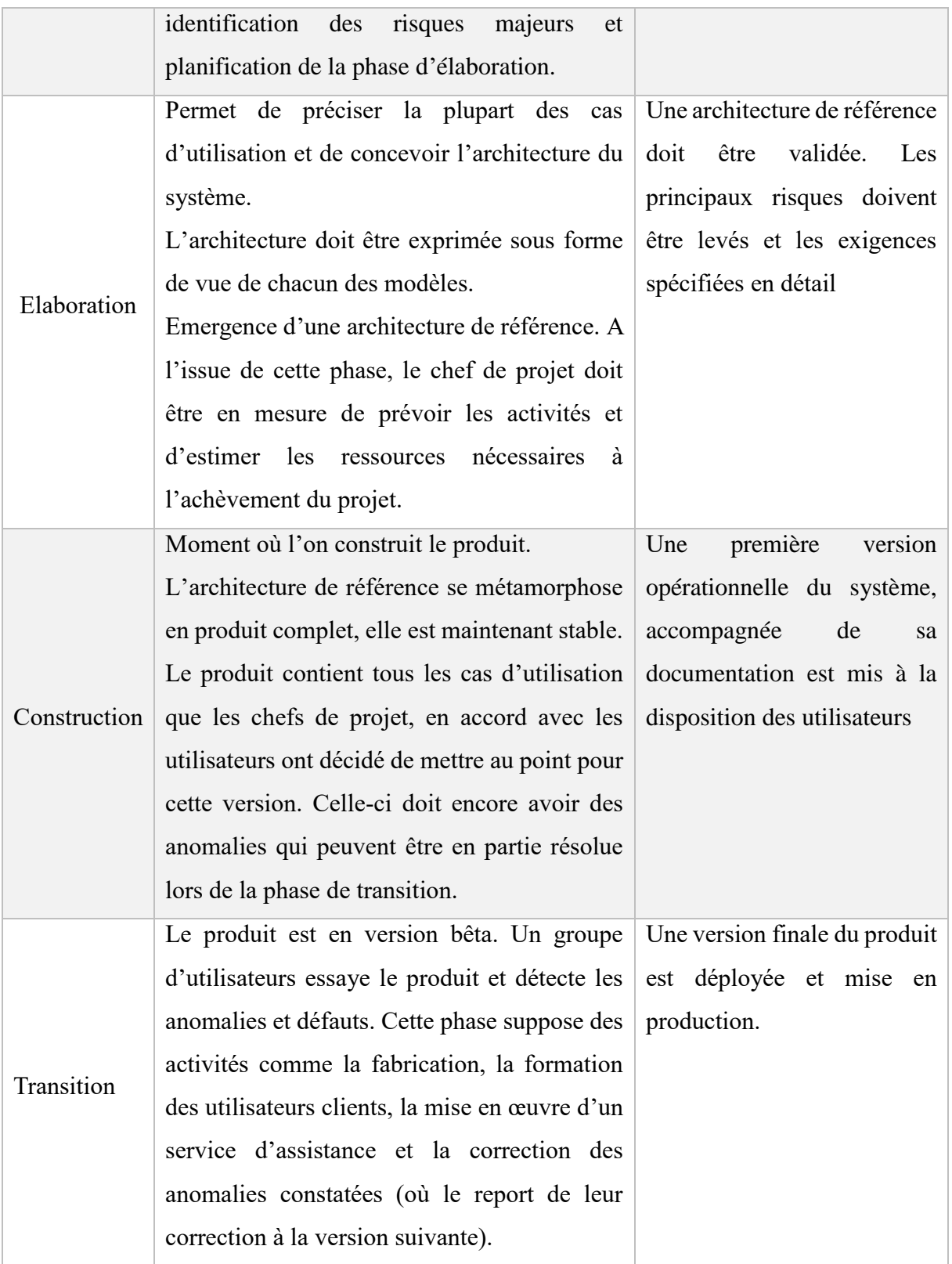

*Tableau 1: Cycle de vie du processus unifié*

#### <span id="page-33-0"></span>**2. Formalisme du processus unifié**

Le processus unifié utilise UML (Unified Modeling Language) qui est un langage de modélisation visuelle de systèmes. UML propose une notation, qui permet de représenter graphiquement les éléments de modélisation d'un méta modèle. Ce dernier définit :

- o Les éléments de modélisation (les concepts manipulés par le langage),
- o La sémantique de ces éléments (leur définition et le sens de leur utilisation).

UML constitue ainsi un support de communication, sa notation graphique permettant d'exprimer visuellement une solution objet, et l'aspect formel de cette notation limite les ambiguïtés et les incompréhensions.

Dans sa version 2, UML comporte treize (13) diagrammes. Six (6) de ces diagrammes sont dits structurels et les sept (7) autres sont dits comportementaux :

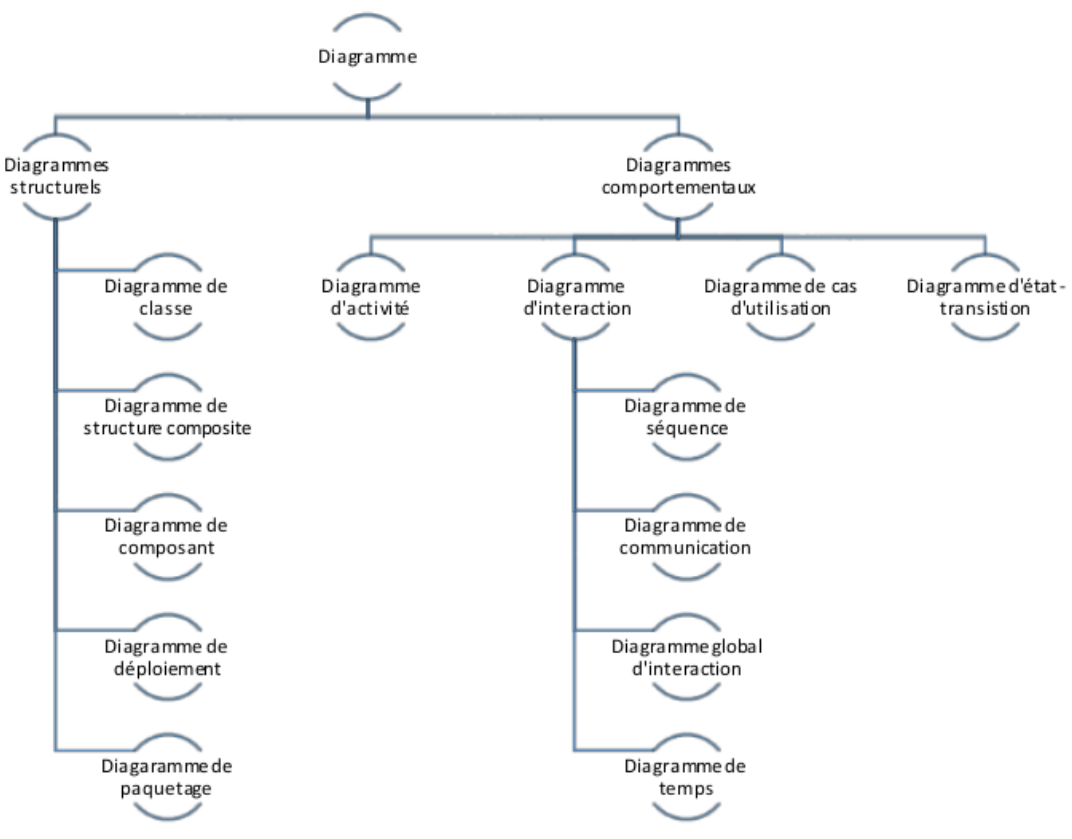

*Figure 10: Formalisme du processus unifié*

# <span id="page-34-1"></span><span id="page-34-0"></span>**III. Expression des besoins**

# <span id="page-34-2"></span>**1. Spécification fonctionnelle**

Le processus unifié étant piloté par les besoins des utilisateurs du système (cas d'utilisation), il est important de mettre en exergue ces derniers. Ainsi donc nous allons présenter les différentes fonctionnalités attendues pour l'application.

- Ajouter modifier lire ou supprimé les données liées au module choisi (ex : Attestations, Immatriculations, saisine, etc.) ;
- Possibilité de voir les statistiques à temps réel ;
- Générer des rapports mensuels
- Afficher les données selon les différentes inspections du Sénégal

# <span id="page-34-3"></span>**2. Diagramme de cas d'utilisation**

Le diagramme suivant montre les différents cas d'utilisation correspondant aux nouvelles fonctionnalités du système à mettre en place.

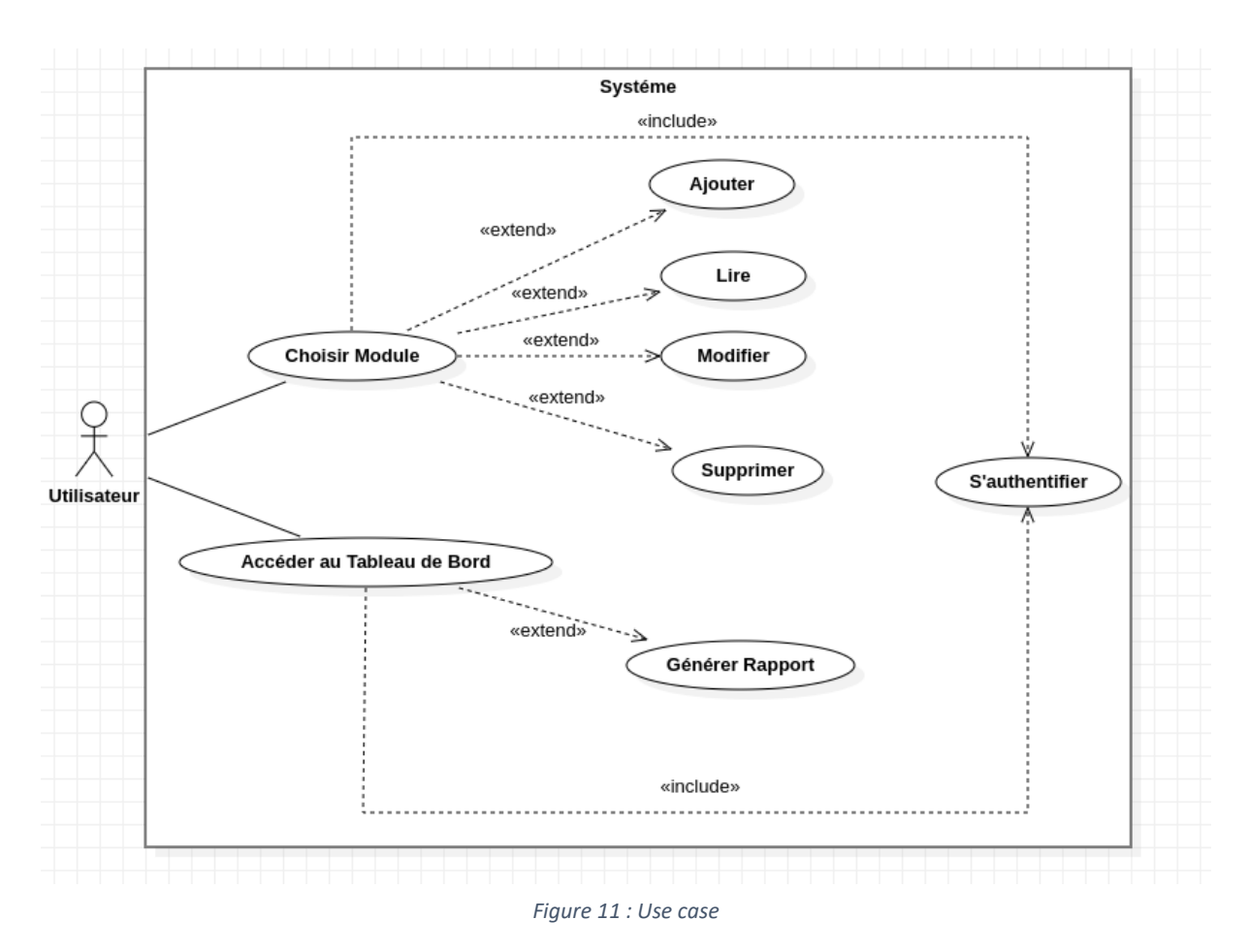

<span id="page-35-0"></span>Le diagramme suivant montre les différents cas d'utilisation correspondant aux nouvelles fonctionnalités du système à mettre en place.

o Cas d'utilisation « Choisir module »

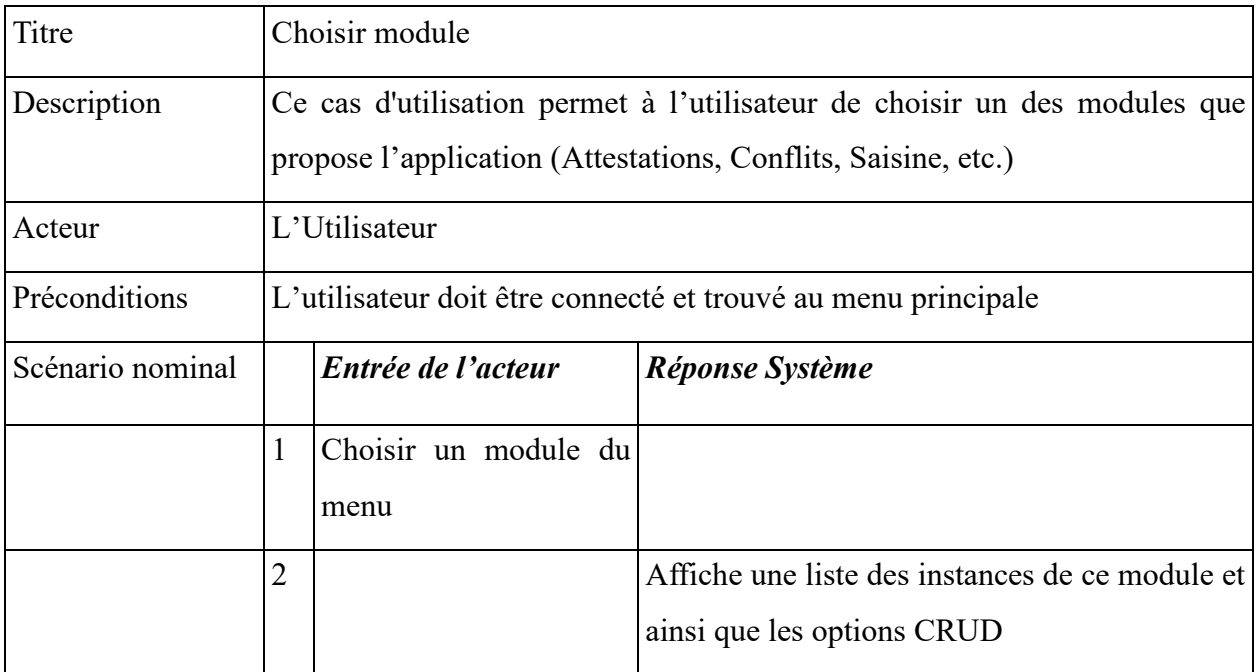

*Tableau 2: Use case Choisir module*

# <span id="page-36-0"></span>o Cas d'utilisation « Accéder au Tableau de bord »

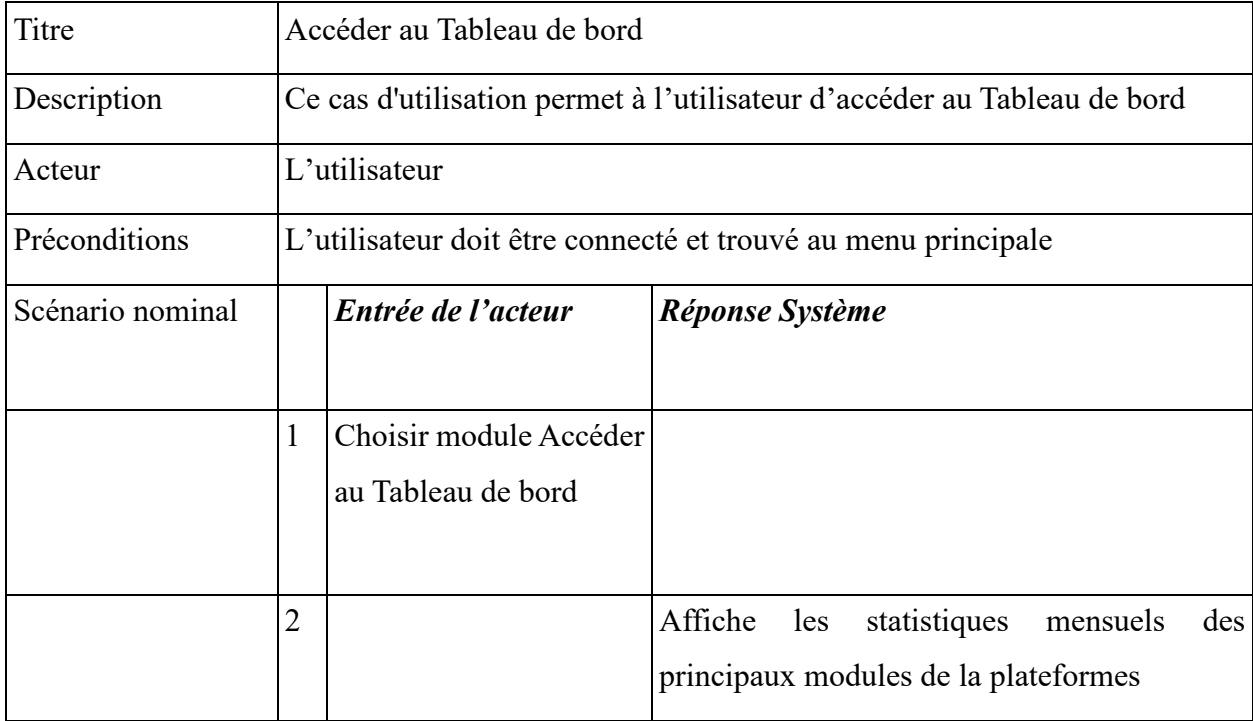

<span id="page-36-1"></span>*Tableau 3: Use case Accéder au Tableau de bord*

# <span id="page-36-2"></span>**3. Diagramme de classe**

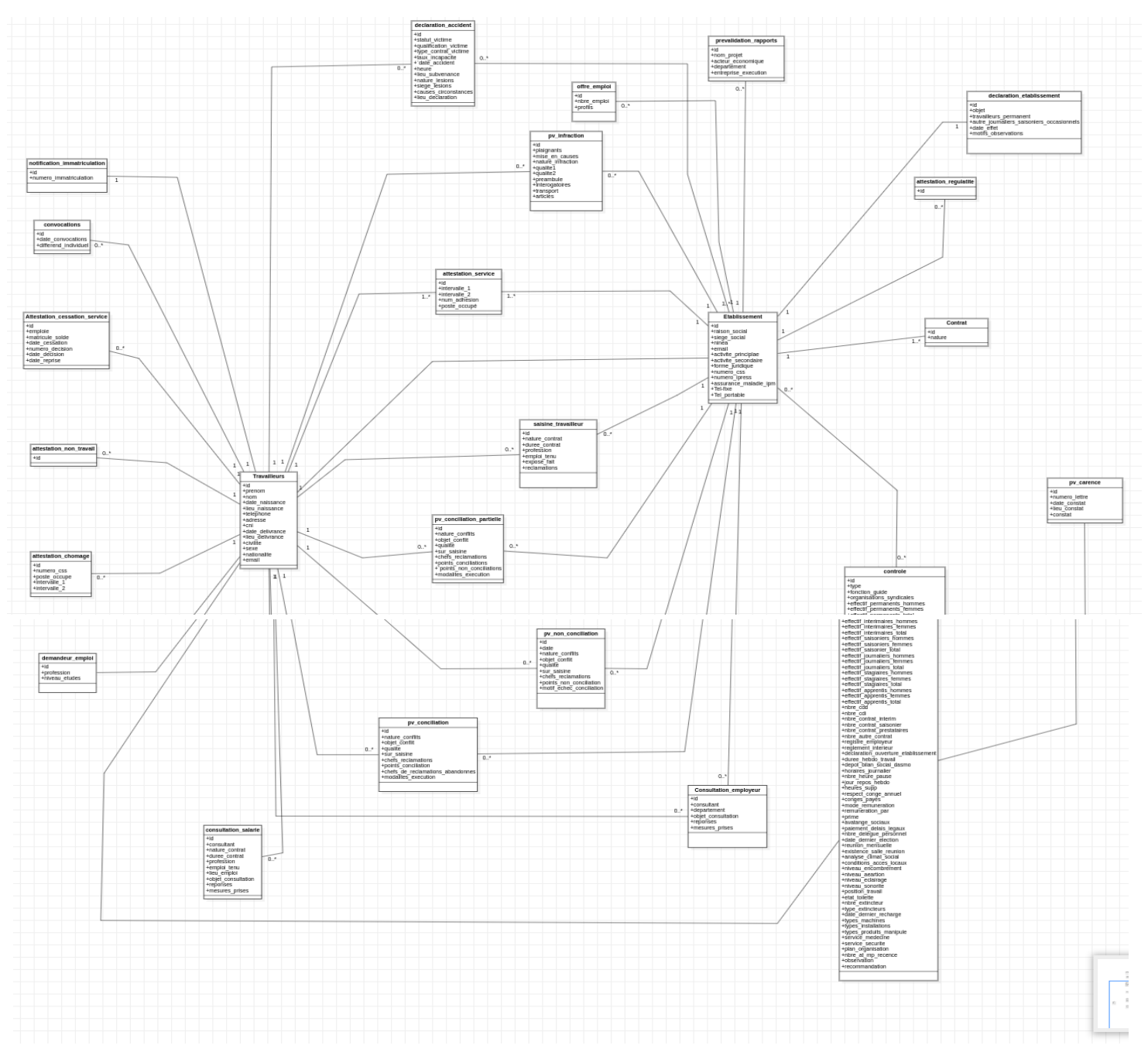

<span id="page-37-0"></span>*Figure 12: Diagramme de classe*

# <span id="page-38-0"></span>**CHAPITRE 4 : REALISATION**

## <span id="page-38-1"></span>**I. Outils et technologies utilisés**

## <span id="page-38-2"></span>**1. Laravel 10**

Laravel est un Framework PHP. Créé par Taylor Otwell en 2011, qui permet de simplifier le développement d'applications web tout en gardant le code bien organisé.

Il est basé sur le modèle MVC (Modèle-Vue-Contrôleur), qui permet de séparer le code en trois couches distinctes pour une meilleure organisation et une maintenance plus facile. Le modèle s'occupe de la logique de l'application et de l'interaction avec la base de données, la vue est responsable de l'affichage de l'interface utilisateur, et le contrôleur agit comme une passerelle entre le modèle et la vue, en traitant les requêtes entrantes et en envoyant les données à la vue.[5]

#### <span id="page-38-3"></span>**2. Dompdf v2.03**

DomPDF est un convertisseur de *HTML* vers *PDF* écrit en [PHP,](https://www.blog-nouvelles-technologies.fr/?s=PHP) qui essaie de respecter au mieux les styles *CSS* tout en assurant des fonctionnalités utiles pour l'impression (saut de page, numéro de page, couleurs CMJN, formats de page, résolution des images, etc.). Le principe de cette bibliothèque est de télécharger et lire les feuilles de style externes, les balises, et les attributs des éléments individuels *HTML* pour ensuite les insérer dans le document *PDF* résultant. Il supporte également la plupart des attributs de présentation de *HTML 4* pour rester compatible avec les documents *HTML* sans styles *CSS*.[6]

#### <span id="page-38-4"></span>**3. HTML/CSS**

**HTML** signifie « *HyperText Markup Language* » qu'on peut traduire par « langage de balises pour l'hypertexte ». Il est utilisé afin de créer et de représenter le contenu d'une page web et sa structure. D'autres technologies sont utilisées avec HTML pour décrire la présentation d'une page [\(CSS\)](https://developer.mozilla.org/fr/docs/Web/CSS) et/ou ses fonctionnalités interactives [\(JavaScript\)](https://developer.mozilla.org/fr/docs/Web/JavaScript).[7]

Les CSS (*Cascading Style Sheets* en anglais, ou « feuilles de style en cascade ») sont le code utilisé pour mettre en forme une page web. De la même façon que HTML, CSS n'est pas vraiment un langage de programmation. C'est un *langage de feuille de style*, c'est-à-dire qu'il permet d'appliquer des styles sur différents éléments sélectionnés dans un document HTML[8]

#### <span id="page-39-0"></span>**II. Environnement de développement**

Visual Studio Code : c'est un éditeur de code source gratuit, léger mais puissant qui s'exécute sur votre bureau et sur le Web et est disponible pour Windows, MacOs, Linux et Raspberry Pi OS. Il est livré avec une prise en charge intégrée de [JavaScript](https://www.infoworld.com/article/3441178/what-is-javascript-the-full-stack-programming-language.html) , [TypeScript](https://www.infoworld.com/article/3538428/what-is-typescript-strongly-typed-javascript.html) et [Node.js](https://www.infoworld.com/article/3210589/what-is-nodejs-javascript-runtime-explained.html) et dispose d'un riche écosystème d'extensions pour d'autres langages de programmation (tels que C++, C#, Java, Python, PHP et Go), des runtimes (tels que .NET et Unity), des environnements (tels que Docker et Kubernetes) et des clouds (tels qu'Amazon Web Services, Microsoft Azure et Google Cloud Platform).[9]

LAMP : c'est un acronyme pour *L*inux, *A*pache, *M*ySQL, *P*HP. C'est une pile logicielle comprenant le système d'exploitation, un serveur HTTP, un système de gestion de bases de données et un langage de programmation interprété, et qui permet de mettre en place un [serveur](https://doc.ubuntu-fr.org/web#serveurs)  [web.](https://doc.ubuntu-fr.org/web#serveurs)[10]

Apache : il est généralement reconnu comme étant le serveur web le plus populaire. Initialement conçu pour les environnements Unix, le serveur web Apache a été porté sur Windows et sur d'autres systèmes d'exploitation. La version requise est la 2.0.59[11]

MySQL : un Système de Gestion de Base de Données (SGBD) open source qui fonctionne comme un serveur fournissant un accès multi-utilisateur à un certain nombre de bases de données. MySQL se dit être la base de données open source la plus populaire au monde. Grâce à une rapidité, une fiabilité et une simplicité d'utilisation, MySQL est devenu la solution privilégiée autant par le grand public que par des professionnels.[12]

PHP : langage de script utilisé pour la manipulation des données. Il a été conçu pour permettre la création d'applications dynamiques, le plus souvent développées pour le Web. PHP est très majoritairement installé sur un serveur Apache. Ce couplage permet de récupérer des informations issues d'une base de données, d'un système de fichiers (contenu de fichiers et de l'arborescence) ou plus simplement des données envoyées par le navigateur afin d'être interprétées ou stockées pour une utilisation ultérieure. La version requise est la 5.1.6 ainsi quelques paramétrages au niveau du fichier de configuration.[13]

# <span id="page-39-1"></span>**III. Mise en œuvre et présentation de la solution**

#### *a) Mise en œuvre*

#### $\triangleright$  Enregistrement des activités

L'enregistrement des activités constitue le fondement de l'application, facilité par la création de formulaires spécifiques à chaque type d'activité, qu'il s'agisse d'attestations, de consultations, de procès-verbaux, ou d'autres. Ces formulaires sont conçus de manière intuitive, permettant

aux utilisateurs tels que les inspecteurs, contrôleurs et secrétaires de saisir rapidement et avec précision les informations requises. L'utilisation de ces formulaires garantit une standardisation des données enregistrées, facilitant ainsi leur traitement ultérieur.

Les données ainsi collectées sont stockées de manière sécurisée dans une base de données centralisée. Cette approche garantit la cohérence des données et offre la possibilité d'une récupération rapide lorsque nécessaire.

#### $\triangleright$  Modification et suppression des activités

La flexibilité de l'application permet aux utilisateurs autorisés de modifier les activités enregistrées, ce qui est crucial pour refléter avec précision l'évolution des situations. Les contrôles d'accès stricts garantissent que seules les personnes habilitées peuvent apporter des modifications ou supprimer des activités, préservant ainsi l'intégrité des données.

La possibilité de mettre à jour les informations en temps réel permet aux inspecteurs et aux responsables d'avoir une vision précise et à jour de l'état des activités de l'inspection du travail, favorisant ainsi une prise de décision éclairée.

 $\triangleright$  Lecture des activités

La convivialité de l'interface utilisateur est renforcée par l'inclusion de listes dynamiques accompagnées de filtres de recherche et d'options de tri. Ces fonctionnalités permettent aux utilisateurs de parcourir aisément les activités enregistrées en fonction de divers critères tels que la date, l'entreprise, etc. La possibilité de générer des documents en PDF à partir des données enregistrées offre également une flexibilité dans la présentation et le partage des informations.

La lecture efficace des activités est cruciale pour les processus de suivi, d'analyse et de rapport, et cette application assure une accessibilité optimale aux données.

 $\triangleright$  Génération de rapports mensuels

L'automatisation de la génération de rapports mensuels représente une avancée significative dans l'efficacité opérationnelle de l'inspection du travail. L'application extrait de manière intelligente les données pertinentes de la base de données, les agrège conformément aux critères requis, puis génère automatiquement un rapport détaillé au format PDF.

La flexibilité est à nouveau au rendez-vous, les utilisateurs pouvant spécifier le mois pour lequel ils souhaitent générer le rapport en fonction de l'activité. Cette automatisation non seulement réduit le temps consacré à la préparation des rapports, mais elle diminue également les risques d'erreurs humaines, renforçant ainsi la fiabilité des informations fournies.

En conclusion, cette application offre une solution complète et sophistiquée pour la gestion des activités de l'inspection du travail. Des fonctionnalités d'enregistrement intuitives à l'automatisation des rapports mensuels, elle répond de manière exhaustive aux besoins opérationnels de l'inspection du travail, améliorant ainsi l'efficacité, la précision et la sécurité des processus.

#### *b) Déploiement*

Nous avons choisi de déployer l'application sur une machine locale spécifiquement désignée comme serveur. Cette approche avait pour objectif de répondre aux besoins spécifiques de l'inspection du travail tout en garantissant un contrôle total sur l'environnement d'hébergement. Faut aussi préciser que comme les données sont confidentielles, le déploiement en ligne était compliqué d'autant plus qu'il fallait l'avale et la supervision des autorités.

## *c) Présentation de la solution*

o Connexion

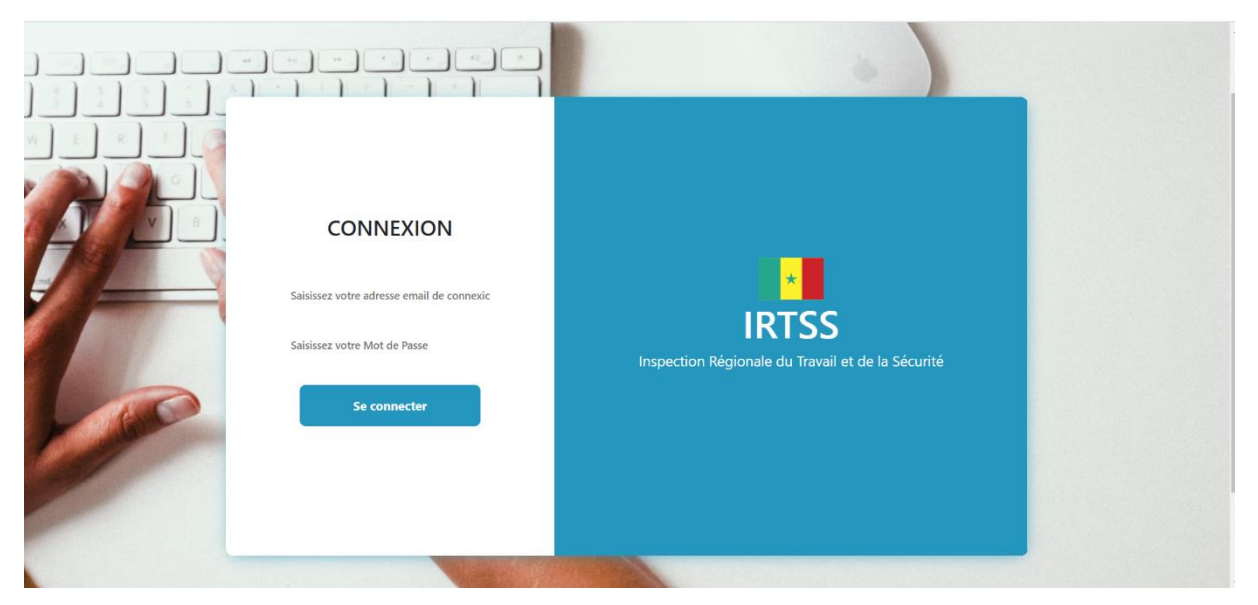

o Accueil

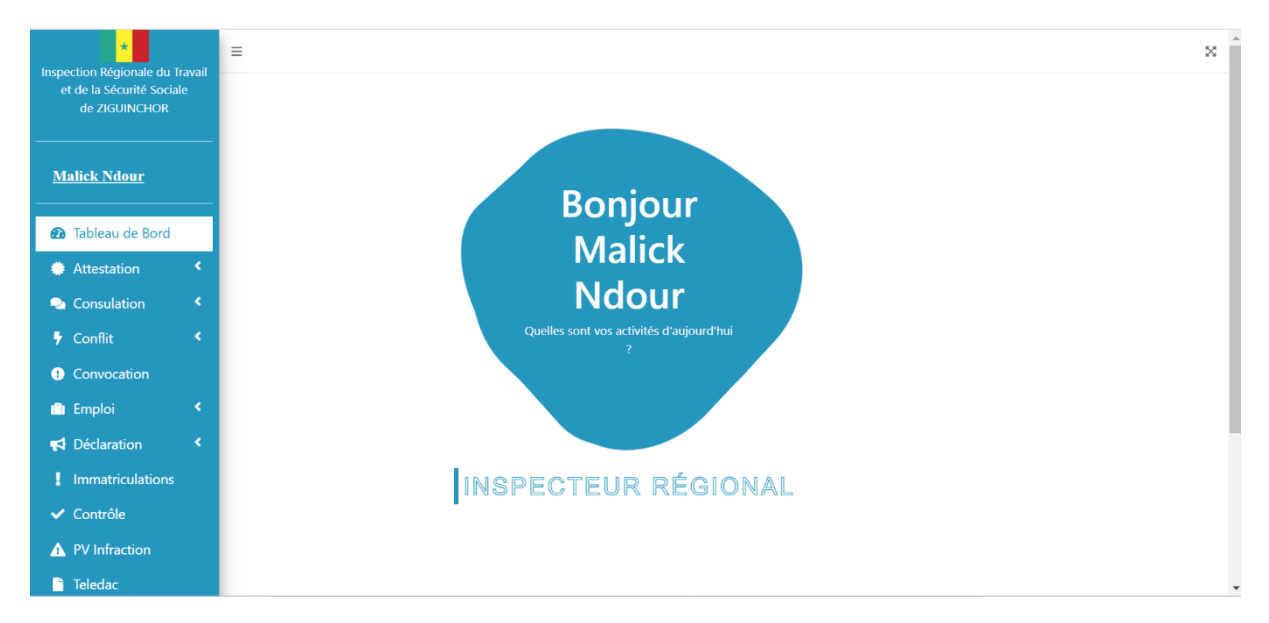

o Les différents modules

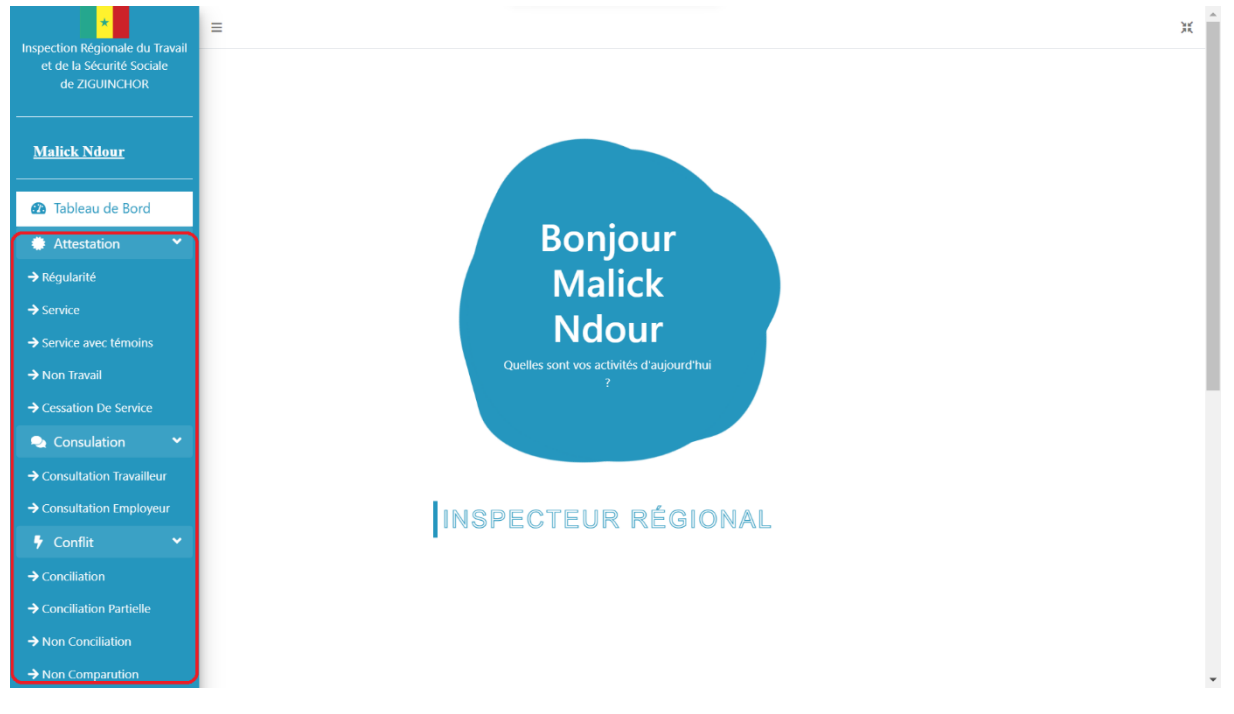

o Exemple module : Attestation de régularité

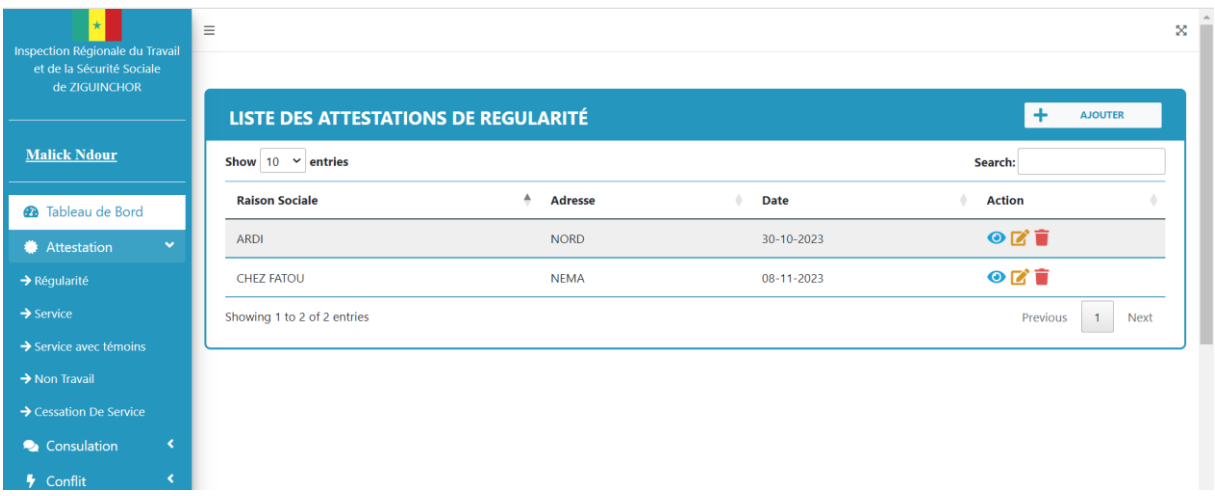

o Option ajout, visualisation, modification et suppression

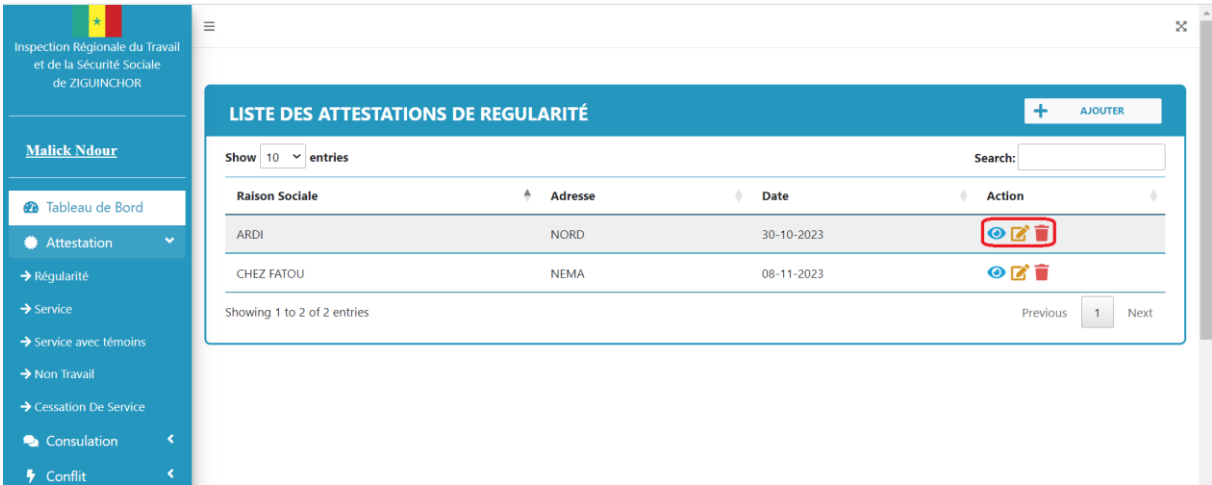

o Formulaire attestation de régularité

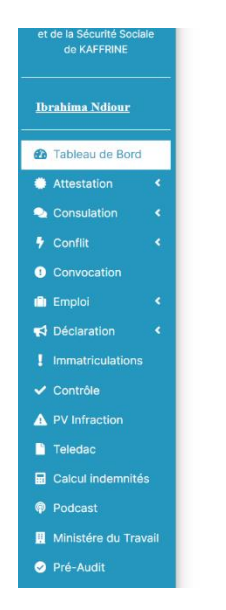

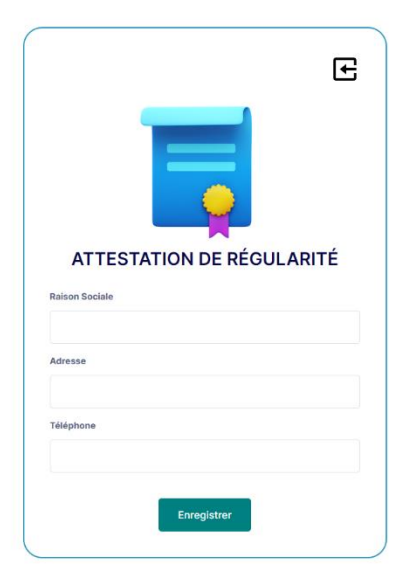

o Fiche attestation délivrée

REPUBLIQUE DU SENEGAL  $Un Peuple - Un But - Une Foi$ Ministère du Travail, du Dialogue social et des Relations avec les Institutions Direction générale du Travail et de la Sécurité sociale Inspection du Travail et de la Sécurité sociale de ZIGUINCHOR

N°000........ /IRTSS/ZG, le 08/11/2023

## **ATTESTATION DE REGULARITE**

Je, soussigné(e), Monsieur Malick Ndour Inspecteur Régional du Travail et de la Sécurité sociale de ZIGUINCHOR atteste que l'entreprise, CHEZ FATOU, sise à NEMA est à ce jour en conformité vis-àvis de la législation sociale.

En foi de quoi, la présente attestation valable pour un mois, est délivrée pour servir et valoir ce que de droit.

L'Inspecteur Régional

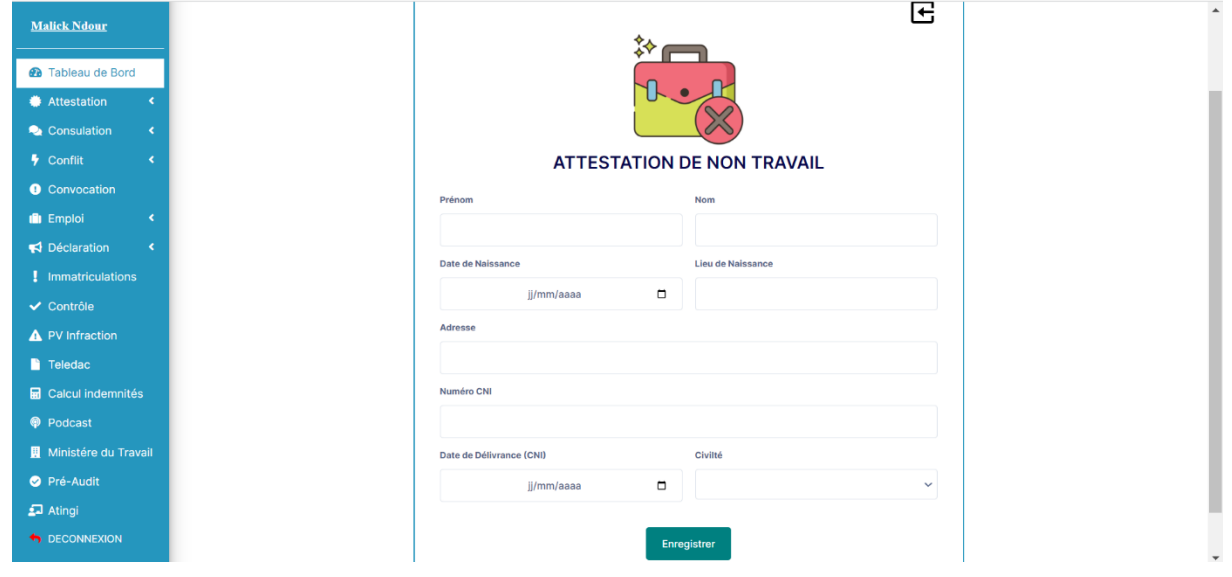

## o Formulaire Attestation de Non-Travail

o Fiche attestation non-travail

REPUBLIQUE DU SENEGAL  $Un Peuple - Un But - Une Foi$ Ministère du Travail, du Dialogue social et des Relations avec les Institutions Direction générale du Travail et de la Sécurité sociale Inspection du Travail et de la Sécurité sociale de ZIGUINCHOR

N°000........ /IRTSS/ZG, le 10/11/2023

# **ATTESTATION DE NON TRAVAIL**

Je, soussigné(e), Monsieur Malick Ndour Inspecteur Régional du Travail et de la Sécurité sociale de ZIGUINCHOR atteste que Monsieur JEREMY DIEME né(e) le 30/10/1998 à THIES, numéro d'identification nationale 13456789019765 et demeurant à LIBERTÉ 6, n'exerce, à ma connaissance, aucune activité professionnelle salariée.

En foi de quoi, la présente attestation a été délivrée pour servir et valoir ce que de droit.

L'Inspecteur Régional

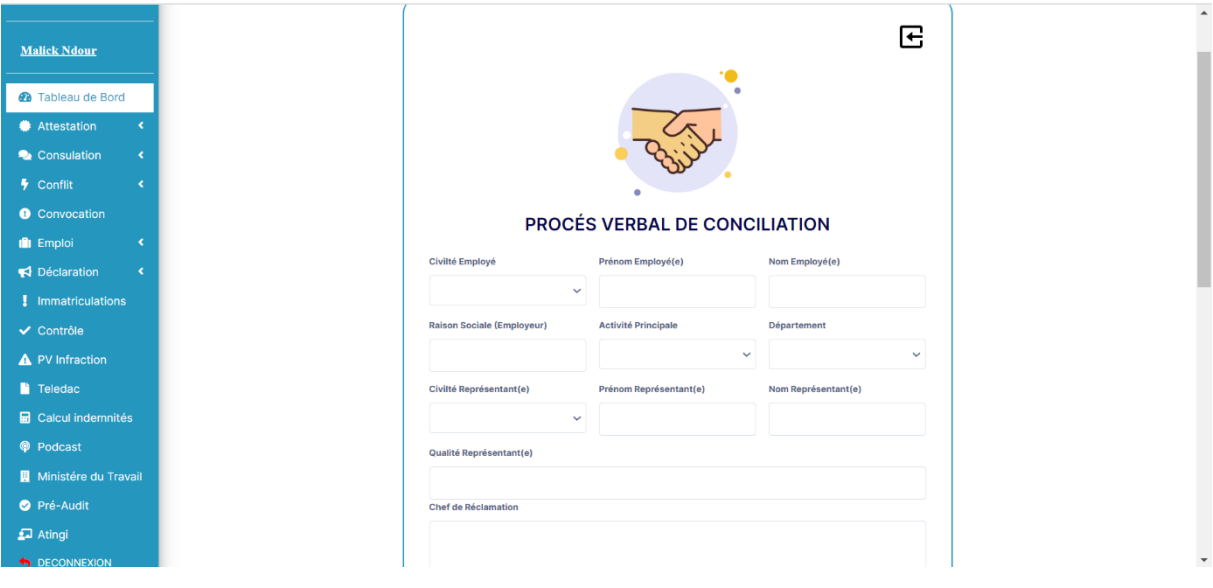

o Formulaire Procès-verbal de conciliation

o Fiche PV (PDF)

des Relations avec les Institutions Direction générale du Travail et de la Sécurité sociale Inspection du Travail et de la Sécurité sociale de KAFFRINE

N°000........./IRTSS/KA, le 08/11/2023

# **PROCES VERBAL DE CONCILIATION**

L'an 2023, le 08/11, par devant nous Monsieur Ibrahima Ndiour, Inspecteur Régional du travail et de la sécurité sociale.

#### **ONT COMPARU**

Employeur: FK-COSMETIC Activité principale de l'employeur : Commerce Représenté par : Monsieur Tafsir Diémé Qualité : Gérant Travailleur : Madame Anna Camara

Conformément aux dispositions de l'article L. 241 du Code du travail.

#### **ENONCE DES CHEFS DE RECLAMATION**

- 1- Paiement de l'indemnité de licenciement;
- 2- Paiement de l'indemnité de préavis;
- 3- Paiement de l'indemnité de congé.

#### LES PARTIES ONT CONVENU DE SE CONCILIER SUR LES CHEFS DE RECLAMATION ET **SOMMES CI-APRES**

#### o Formulaire convocation

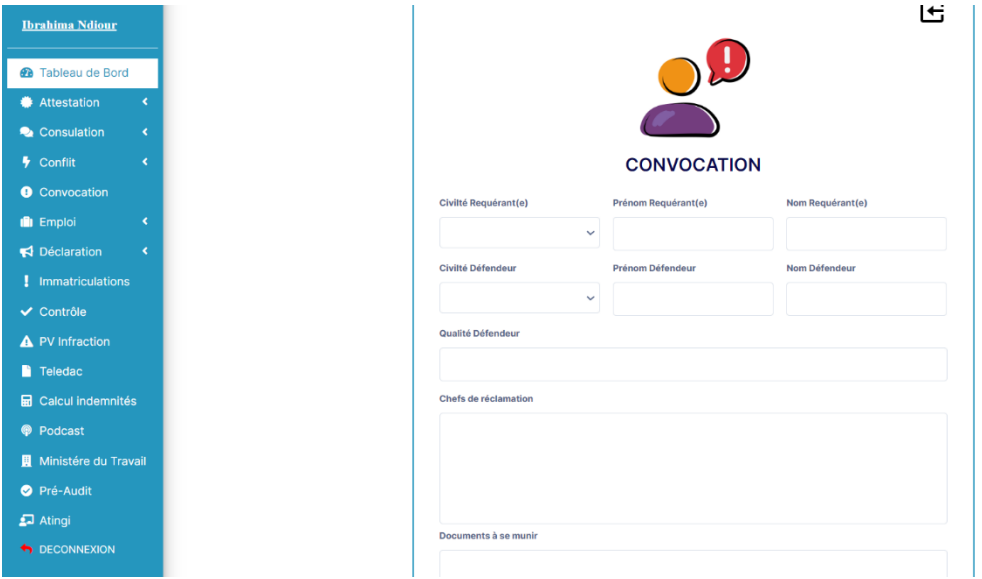

#### o Fiche convocation

**THE CONTACT DESCRIPTION**  $Un Peuple - Un But - Une Foi$ Ministère du Travail, du Dialogue social et des Relations avec les Institutions Direction générale du Travail et de la Sécurité sociale Inspection du Travail et de la Sécurité sociale de KAFFRINE

N°000........ /IRTSS/KA, le 08/11/2023

#### **CONVOCATION**

Référence : article L.241 du Code du Travail.

Monsieur Ibrahima Diawara est prié (e) de se présenter à l'Inspection du Travail et de la Sécurité sociale de KAFFRINE sise à ............... le 10-11-2023 à 10 heures.

Objet : différend vous opposant à Monsieur Omar Sy Directeur de Mbacké & Fréres.

Chefs de réclamation :

- Une Indemnité de licenciement;

- Une Indemnité de préavis;
- Une Indemnité compensatrice de congé;
- Dommages et Intérêts pour licenciement abusif.

Demander Monsieur Ibrahima Ndiour

NB : « Les parties sont tenues de se présenter aux jour et heures fixés sous peine d'une amende ne pouvant excéder cinq cent mille » (alinéa 4 de l'article L.241 du Code du travail).

L'Inspecteur Régional

#### **ACCUSE DE RECEPTION**

Je soussigné(e), Ibrahima Diawara, accuse réception de la convocation datée du 08/11/2023 de l'Inspection du Travail de KAFFRINE m'invitant à me présenter audit service le 10/11/2023 partir de 10

o Formulaire déclaration établissement

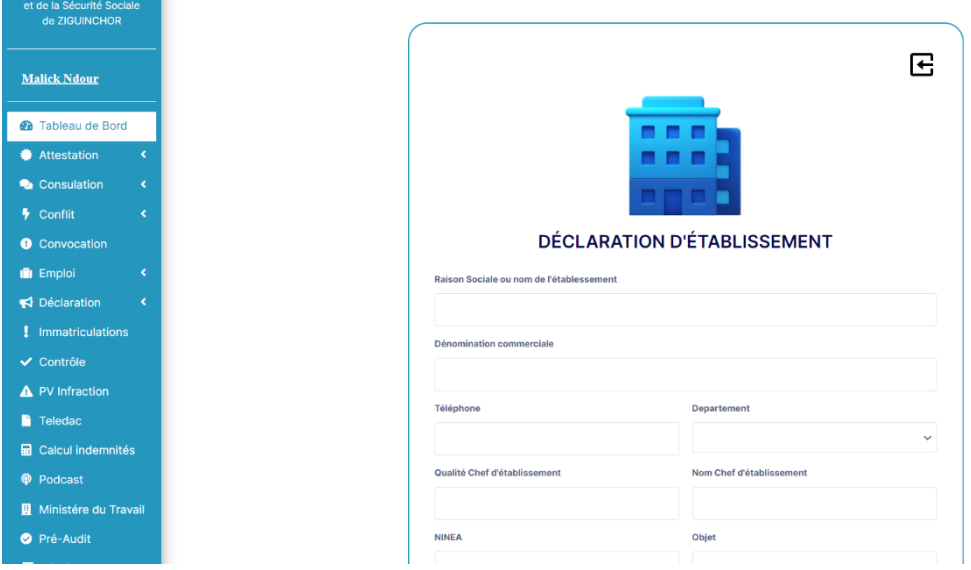

o Tableau de bord du mois en cours

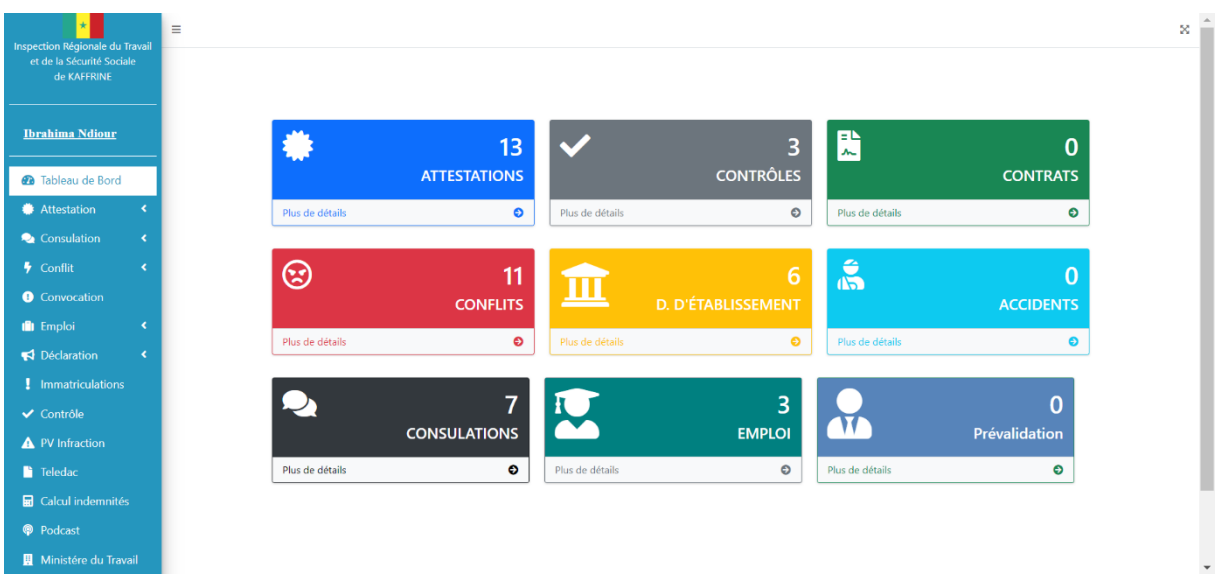

o Détails statistique Attestation

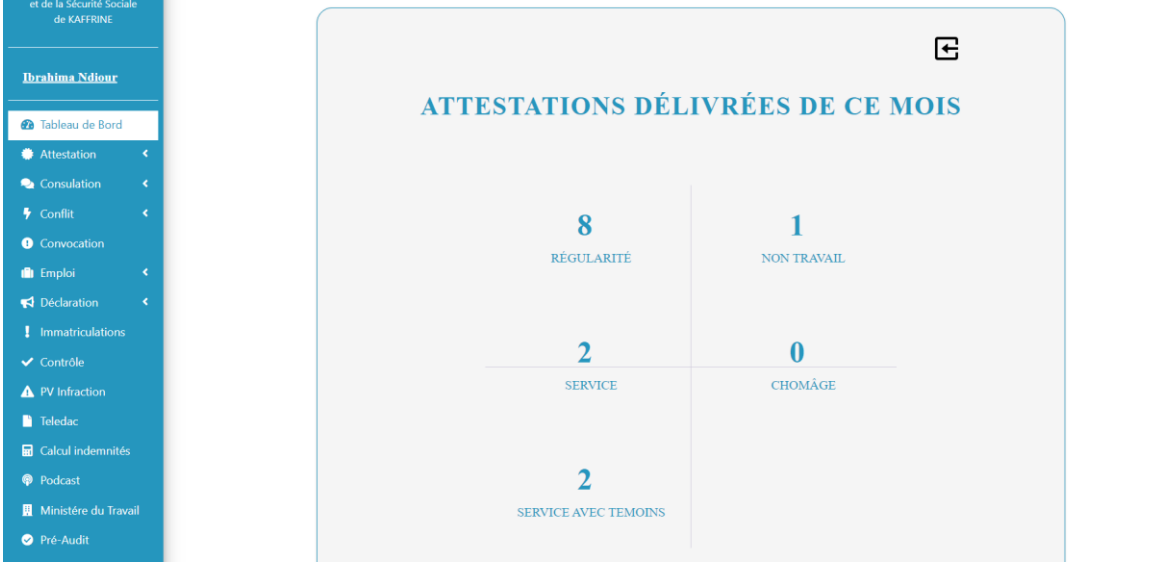

o Rapport mensuel (exemple : Attestation)

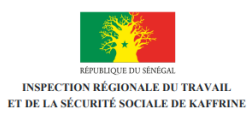

# RAPPORT MENSUEL DES ATTESTATION DE NOVEMBRE 2023

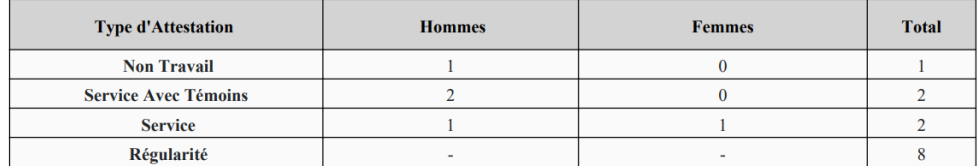

#### o Rapport mensuel (exemple : Conflit)

RAPPORT MENSUEL DES CONFLITS DE TRAVAIL DU MOIS DE NOVEMBRE 2023

#### Procés Verbaux de Conciliation

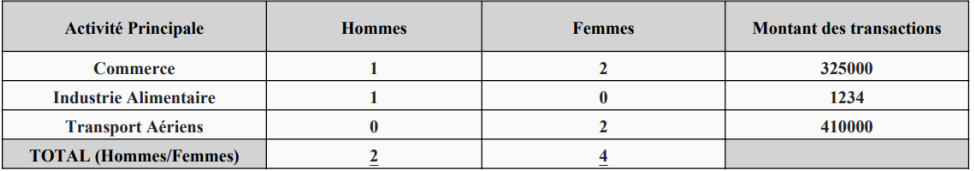

 $\overline{6}$ Total Procès Verbal de Conciliation

#### Procés Verbaux de Conciliation Partielle

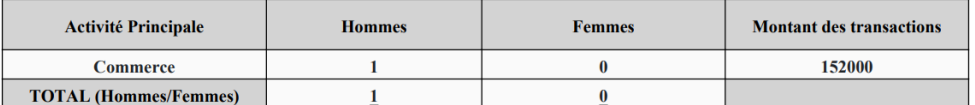

o Rapport Mensuel (exemple : Déclaration d'établissement)

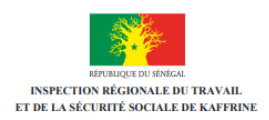

# RAPPORT DES ÉTABLISSEMENTS DÉCLARÉS DE NOVEMBRE 2023

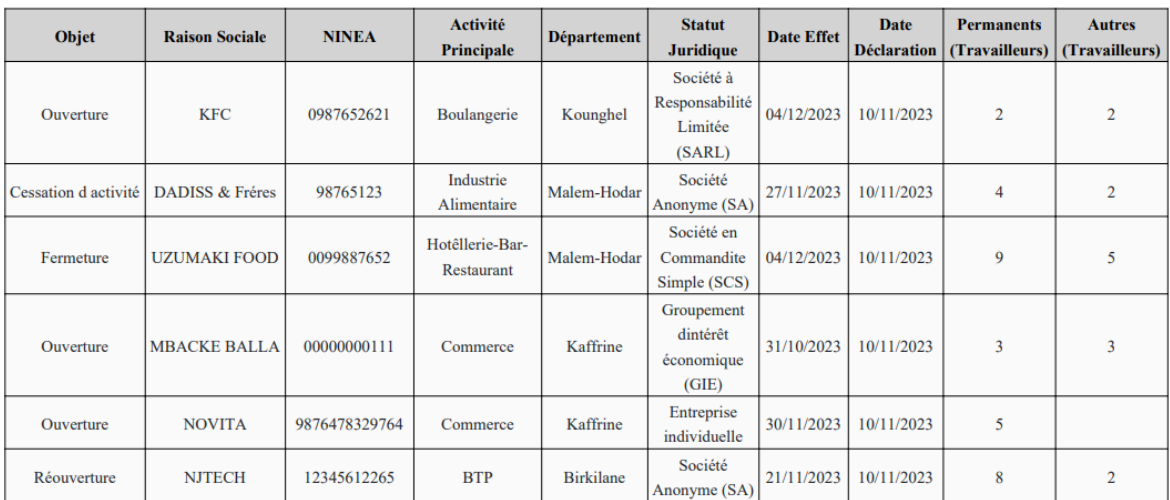

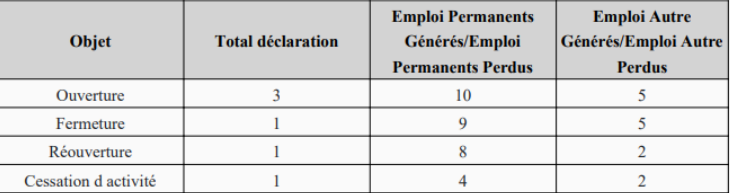

## o Gestion utilisateur

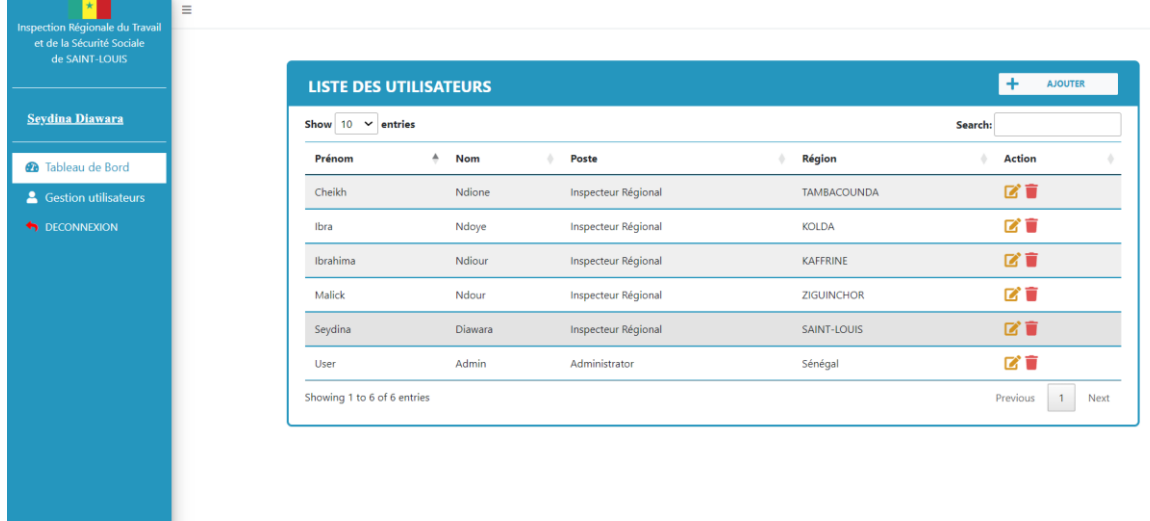

o Vue statistique par région

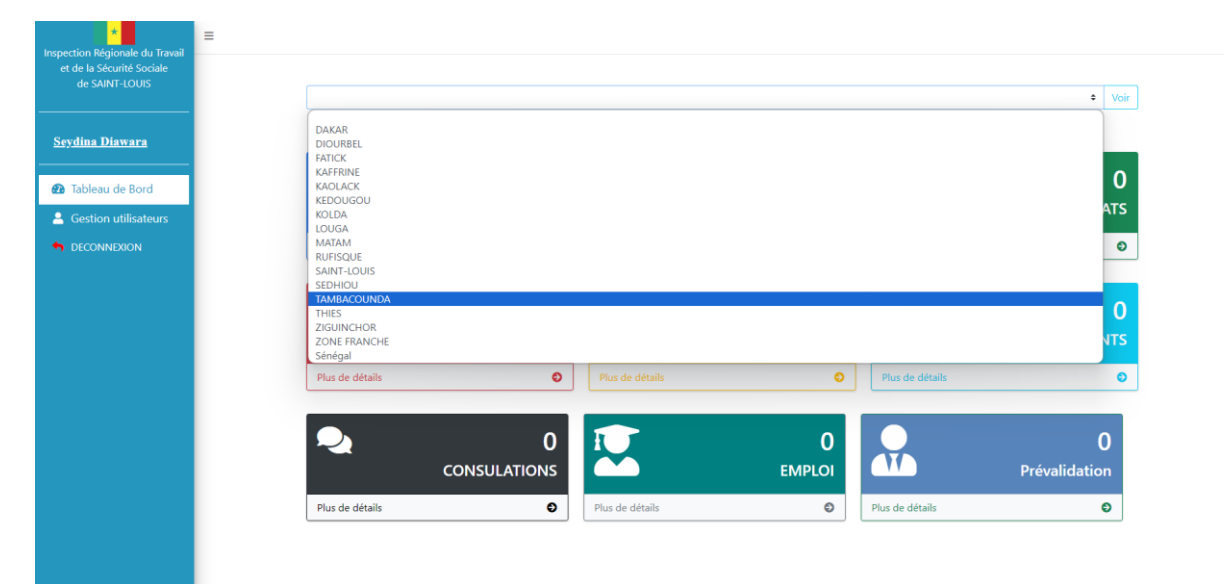

s.

# <span id="page-51-0"></span>**IV. Principes du développement numérique**

# <span id="page-51-1"></span>**1. Concevoir avec l'utilisateur**

L'expérience utilisateur est au cœur de notre conception. Les fonctionnalités de la plateforme sont développées en étroite collaboration avec les utilisateurs finaux, garantissant ainsi une interface conviviale et des fonctionnalités intuitives.

#### <span id="page-52-0"></span>**7. Comprendre l'Ecosystème Existant**

La conception de la plateforme intègre une compréhension approfondie de l'écosystème numérique existant. Ceci permet une intégration fluide avec d'autres systèmes et applications déjà en place, favorisant ainsi la cohérence et l'efficacité.

#### <span id="page-52-1"></span>**8. Concevoir pour évoluer et monter en charge**

La plateforme est conçue pour évoluer avec les besoins changeants des IRTSS. Une architecture flexible permet une adaptation rapide, tandis que des capacités de montée en charge assurent une performance optimale.

#### <span id="page-52-2"></span>**9. Construire pour la durabilité**

L'approche de développement intègre des pratiques durables, minimisant l'empreinte environnementale tout en garantissant la pérennité de la plateforme au fil du temps.

# <span id="page-52-3"></span>**10. Être axé sur les données**

L'une des caractéristiques distinctives de la plateforme est sa capacité à générer des rapports périodiques en fonction des données collectées. Cela permet une analyse des tendances, des performances et des domaines d'amélioration potentiels. Les utilisateurs ont ainsi accès à des informations cruciales pour évaluer l'impact des initiatives en cours, ajuster les stratégies si nécessaire et prendre des décisions éclairées.

# <span id="page-52-4"></span>**11. Utiliser des Normes Ouvertes, des Données Ouvertes, des Sources Ouvertes et l'Innovation Ouverte**

Notre engagement envers l'utilisation de normes ouvertes, de données ouvertes, de sources ouvertes, et l'encouragement de l'innovation ouverte constitue le socle même de notre approche technologique, en particulier dans le contexte de PHP Laravel et MySQL.

Normes Ouvertes : La plateforme est développée en respectant des normes ouvertes, ce qui garantit une interopérabilité fluide avec d'autres systèmes. PHP Laravel, en tant que Framework, suit des conventions bien établies, facilitant l'intégration avec d'autres technologies et systèmes conformes aux mêmes normes. Cela assure une évolutivité et une adaptabilité optimales de la plateforme au sein de l'écosystème numérique du ministère.

Sources Ouvertes : En utilisant PHP Laravel, un Framework open-source, notre plateforme bénéficie de la communauté de développeurs active et des avantages de la collaboration opensource. Cette approche favorise l'innovation continue, les mises à jour fréquentes, et une résolution rapide des problèmes. Le choix de sources ouvertes contribue également à la réduction des coûts de développement et à l'élimination des obstacles liés à la dépendance visà-vis de fournisseurs spécifiques.

Le choix de PHP Laravel et MySQL s'inscrit dans cette philosophie, car ces technologies sont reconnues pour leur adoption des normes, leur flexibilité, et leur capacité à s'intégrer harmonieusement dans des environnements variés. Cette approche favorise la durabilité, la sécurité, et garantit que la plateforme reste à la pointe des avancées technologiques, alignée sur la vision d'un ministère numériquement innovant et collaboratif.

#### <span id="page-53-0"></span>**12. Réutiliser et améliorer**

Le principe fondamental de réutilisation et d'amélioration guide de manière essentielle notre approche de développement de la plateforme, particulièrement dans le contexte technologique de PHP Laravel et MySQL.

Réutilisation comme Fondement : La réutilisation occupe une place centrale dans notre stratégie de développement. Plutôt que de partir de zéro, nous capitalisons sur des solutions existantes, tirant parti des composants bien établis et des bibliothèques de PHP Laravel. Cette approche permet une optimisation significative des ressources, car elle évite la duplication inutile d'efforts et minimise les coûts associés au développement.

Avantages de PHP Laravel et MySQL : Le choix de PHP Laravel et MySQL s'inscrit parfaitement dans notre démarche de réutilisation. Laravel, en tant que framework, offre un ensemble robuste de fonctionnalités préconstruites, facilitant la mise en œuvre rapide de fonctionnalités clés. MySQL, en tant que système de gestion de base de données, est reconnu pour sa fiabilité et sa performance, ce qui contribue à la stabilité et à l'efficacité globale de la plateforme.

Accélération du Développement : En capitalisant sur des solutions existantes, nous accélérons le cycle de développement. Les modules et les fonctionnalités préexistants de PHP Laravel permettent une mise en œuvre plus rapide, réduisant le temps nécessaire pour répondre aux besoins changeants du ministère et de ses partenaires. Cela se traduit par une réactivité accrue aux demandes du terrain et une mise en œuvre agile des évolutions.

Minimisation des Risques : La réutilisation réduit les risques liés à l'adoption de nouvelles technologies. En s'appuyant sur des éléments déjà testés et éprouvés, nous minimisons les incertitudes associées au développement. PHP Laravel, grâce à sa communauté active, garantit des mises à jour fréquentes et des corrections rapides, contribuant ainsi à la stabilité continue de la plateforme.

Amélioration Continue : Le principe de réutilisation s'accompagne également d'un engagement envers l'amélioration continue. Les retours d'expérience, les analyses de performance, et les évolutions technologiques sont intégrés dans un processus itératif. Ainsi, tout en capitalisant sur des solutions existantes, nous nous engageons à les améliorer constamment pour répondre aux standards les plus récents et aux besoins évolutifs.

En intégrant la réutilisation comme un pilier majeur, notre plateforme tire le meilleur parti des avantages de PHP Laravel et MySQL. Cette approche non seulement optimise les coûts et le temps de développement, mais elle renforce également la fiabilité, la stabilité et la flexibilité de la plateforme, garantissant une solution numérique durable et adaptative pour le ministère.

#### <span id="page-54-1"></span>**13. Renforcer la confidentialité et la sécurité**

Dans notre engagement continu pour renforcer la confidentialité et la sécurité des données, nous explorons et mettons en œuvre des bonnes pratiques émergentes, avec une vigilance constante. Notre approche s'oriente vers l'application proactive de ces pratiques, dans le respect des normes de l'industrie, exploitant les fonctionnalités avancées de PHP Laravel et MySQL pour créer un environnement numérique robuste et sûr.

#### <span id="page-54-2"></span>**14. Être Collaboratif**

La collaboration est encouragée à chaque étape du développement. Des mécanismes de travail collaboratif assurent l'implication active de toutes les parties prenantes, favorisant une conception et une mise en œuvre alignées sur les besoins réels du Ministère.

## <span id="page-54-0"></span>**V. Limites et perspectives**

Les limites de la dématérialisation des documents sont multiples. Tout d'abord, il est crucial de reconnaître le défaut d'authentification des actes délivrés, ce qui pourrait compromettre leur intégrité et leur validité. Bien que l'utilisation de codes QR ait été envisagée comme une solution, certains utilisateurs peuvent exprimer des réticences, tout comme l'utilisation du cachet électronique, ce qui soulève des préoccupations quant à leur adoption et à leur fiabilité. De plus, l'absence d'un cahier des charges détaillé peut entraîner des problèmes potentiels en raison d'une spécification floue des besoins, ce qui pourrait entraver le bon déroulement du projet. En ce qui concerne les perspectives, la collaboration avec des entités spécialisées dans la sécurité des données, comme SENUM S.A. ex ADIE, pour l'hébergement sur l'intranet, apparaît comme une piste à explorer afin d'assurer la protection des informations sensibles. De même, l'interopérabilité entre la plateforme tech'liggeey et d'autres systèmes utilisés par la DGTSS est une perspective cruciale pour garantir la durabilité et l'efficacité du projet de dématérialisation.

# <span id="page-56-0"></span>**Conclusion**

En conclusion, notre mémoire de Master consacré à la dématérialisation du système de l'inspection du travail de Ziguinchor représente un jalon majeur dans notre parcours académique, professionnel et de recherche.

Le processus de dématérialisation que nous avons entrepris vise à moderniser l'inspection du travail, à accroître son efficacité, et à garantir un accès équitable aux services pour tous les acteurs du monde du travail au Sénégal. Cette démarche repose sur l'utilisation de nouvelles technologies et sur notre engagement à rester à l'avant-garde des pratiques modernes.

L'évolution de l'intérêt a été alimentée par une opportunité croissante de mise à l'échelle, suscitant un engouement manifeste de diverses instances et d'autres IRTSS. L'adaptabilité constante de la plateforme et son rôle dans la transformation numérique renforcent sa position en tant qu'acteur clé dans l'écosystème gouvernemental.

L'intégration dans l'écosystème numérique des IRTSS vise à positionner la plateforme en tant que pivot numérique central, favorisant la collaboration, l'uniformisation des actes et l'adoption de meilleures pratiques. La recherche d'expertise complémentaire avec l'École polytechnique de Thiès souligne l'engagement à exploiter les compétences en IA.

L'hébergement sur l'intranet, géré par SENUM SA, renforce la sécurité et la confidentialité des données, soutenant la mission critique du ministère. En résumé, la plateforme émerge comme un outil central pour la modernisation des inspections du travail, avec un potentiel prometteur pour l'avenir.

Alors que ce mémoire touche à sa conclusion, il est encourageant de savoir que notre projet est en cours de déploiement au niveau national. Cela signifie que les avantages de la dématérialisation, tels qu'améliorer la transparence, l'efficacité, et l'accessibilité des services de l'inspection du travail, profiteront à l'ensemble de la population sénégalaise. Cette transition vers un système numérique marque un progrès significatif pour le Sénégal, qui démontre son engagement envers l'innovation et l'amélioration constante de ses services publics. Nous restons enthousiastes quant à l'avenir de cette initiative et sommes impatients de voir les bénéfices concrets qu'elle apportera aux inspections du travail.

# <span id="page-57-0"></span>**Annexe**

```
SET SQL_MODE = "NO_AUTO_VALUE_ON_ZERO";
START TRANSACTION;
SET time zone = "+00:00";
/*!40101 SET @OLD_CHARACTER_SET_CLIENT=@@CHARACTER_SET_CLIENT */;
/*!40101 SET @OLD CHARACTER SET RESULTS=@@CHARACTER SET RESULTS */;
/*!40101 SET @OLD COLLATION CONNECTION=@@COLLATION CONNECTION */;
/*!40101 SET NAMES utf8mb4 \overline{\overline{}}/;
-- Base de données : 'inspection622'
\sim\sim \sim-- Structure de la table 'etablissements'
CREATE TABLE 'etablissements' (
  'id' bigint(20) UNSIGNED NOT NULL,
  `raison sociale` varchar(255) NOT NULL,
  `siege_sociale` varchar(255) DEFAULT NULL,
  `ninea varchar(255) DEFAULT NULL,
  `tel fixe` varchar(255) DEFAULT NULL,
  `tel_portable` varchar(255) DEFAULT NULL,
  `email` varchar(255) DEFAULT NULL,
  'activite_secondaire' varchar(255) DEFAULT NULL,
  `numero_css` varchar(255) DEFAULT NULL,
  `numero_ipres` varchar(255) DEFAULT NULL,
  `ipm` varchar(255) DEFAULT NULL,
  `region id` bigint(20) UNSIGNED NOT NULL,
  departement_id`bigint(20) UNSIGNED DEFAULT NULL,
  `activite principale id` bigint(20) UNSIGNED DEFAULT NULL,
  `forme juridique id`bigint(20) UNSIGNED DEFAULT NULL,
  Conservation of the stamp NULL DEFAULT NULL,<br>Created_at` timestamp NULL DEFAULT NULL,
) ENGINE=InnoDB DEFAULT CHARSET=utf8mb4 COLLATE=utf8mb4 unicode ci;
```

```
SET SQL MODE = "NO AUTO VALUE ON ZERO";
START TRANSACTION;
SET time_zone = "+00:00";
/*!40101 SET @OLD CHARACTER SET CLIENT=@@CHARACTER SET CLIENT */;
/*!40101 SET @OLD_CHARACTER_SET_RESULTS=@@CHARACTER_SET_RESULTS */;
/*!40101 SET @OLD_COLLATION_CONNECTION=@@COLLATION_CONNECTION */;
/*!40101 SET NAMES utf8mb4 */;
\omega_{\rm eff}-- Base de données : 'inspection66'
\sim \sim-- Structure de la table 'regions'
\omega_{\rm m}CREATE TABLE 'regions' (
 'id' bigint(20) UNSIGNED NOT NULL,
 `nom` varchar(255) NOT NULL,
 `min` varchar(255) NOT NULL,
  'created_at' timestamp NULL DEFAULT NULL,
 'updated_at' timestamp NULL DEFAULT NULL,
 `mail` varchar(255) DEFAULT NULL,
 'adresse' varchar(255) NOT NULL,
  'telephone' varchar(255) NOT NULL
) ENGINE=InnoDB DEFAULT CHARSET=utf8mb4 COLLATE=utf8mb4_unicode_ci;
```

```
SET SQL MODE = "NO AUTO VALUE ON ZERO";
START TRANSACTION;
SET time_zone = "+00:00";
/*!40101 SET @OLD CHARACTER SET CLIENT=@@CHARACTER SET CLIENT */;
/*!40101 SET @OLD_CHARACTER_SET_RESULTS=@@CHARACTER_SET_RESULTS */;
/*!40101 SET @OLD_COLLATION_CONNECTION=@@COLLATION_CONNECTION */;
/*!40101 SET NAMES utf8mb4 */;
-- Base de données : `inspection622`
   \sim \sim-- Structure de la table 'travailleurs'
LL.
CREATE TABLE 'travailleurs' (
 `id` bigint(20) UNSIGNED NOT NULL,
 `prenom` varchar(255) NOT NULL,
 `nom` varchar(255) NOT NULL,
 'date_naissance' date DEFAULT NULL,
  `lieu naissance` varchar(255) DEFAULT NULL,
  `telephone` varchar(255) DEFAULT NULL,
  `email` varchar(255) DEFAULT NULL,
  'adresse' varchar(255) DEFAULT NULL,
  `cni` varchar(255) DEFAULT NULL,
  'date_delivrance' date DEFAULT NULL,
  `lieu_delivrance` varchar(255) DEFAULT NULL,
  `sexe` varchar(255) DEFAULT NULL,
  `nationalite` varchar(255) DEFAULT NULL,
  `css ipress` varchar(255) DEFAULT NULL,
  `region_id` bigint(20) UNSIGNED NOT NULL,
  `created_at` timestamp NULL DEFAULT NULL,<br>`updated_at` timestamp NULL DEFAULT NULL
) ENGINE=InnoDB DEFAULT CHARSET=utf8mb4 COLLATE=utf8mb4 unicode ci;
```

```
SET SQL MODE = "NO AUTO VALUE ON ZERO";
START TRANSACTION;
SET time zone = "+00:00";
/*!40101 SET @OLD CHARACTER SET CLIENT=@@CHARACTER SET CLIENT */;
/*!40101 SET @OLD CHARACTER SET RESULTS=@@CHARACTER SET RESULTS */;
/*!40101 SET @OLD COLLATION CONNECTION=@@COLLATION CONNECTION */;
/*!40101 SET NAMES utf8mb4 */;
-- Base de données : 'inspection622'
\omega \omega\sim-- Structure de la table 'users'
\omega \omegaCREATE TABLE 'users' (
  'id' bigint(20) UNSIGNED NOT NULL,
  `name` varchar(255) NOT NULL,<br>`email` varchar(255) NOT NULL,
  email varchar(255) NOT NOLL,<br>
`email_verified_at` timestamp NULL DEFAULT NULL,<br>
`poste` varchar(255) DEFAULT NULL,<br>
`matricule` varchar(255) DEFAULT NULL,
  `profil` varchar(255) DEFAULT NULL,
  Sexe' varchar(255) DEFAULT NULL,
  `password` varchar(255) NOT NULL,
  `remember_token` varchar(100) DEFAULT NULL,
  `created_at` timestamp NULL DEFAULT NULL,
  'updated at' timestamp NULL DEFAULT NULL,
  `region_id` bigint(20) UNSIGNED DEFAULT NULL
) ENGINE=InnoDB DEFAULT CHARSET=utf8mb4 COLLATE=utf8mb4 unicode ci;
```

```
/*!40101 SET @OLD_CHARACTER_SET_CLIENT=@@CHARACTER_SET_CLIENT */;
/*!40101 SET @OLD_CHARACTER_SET_RESULTS=@@CHARACTER_SET_RESULTS */;
/*!40101 SET @OLD_COLLATION_CONNECTION=@@COLLATION_CONNECTION */;
/*!40101 SET NAMES utf8mb4 */;
\sim \sim-- Base de données : 'inspection66'
цц.
-- Structure de la table 'departements'
\sim \simCREATE TABLE 'departements' (
 `id` bigint(20) UNSIGNED NOT NULL,
 `nom` varchar(255) NOT NULL,
 `region_id` bigint(20) UNSIGNED NOT NULL,
 'created_at' timestamp NULL DEFAULT NULL,
 'updated at' timestamp NULL DEFAULT NULL
) ENGINE=InnoDB DEFAULT CHARSET=utf8mb4 COLLATE=utf8mb4 unicode ci;
-- Déchargement des données de la table 'departements'
```
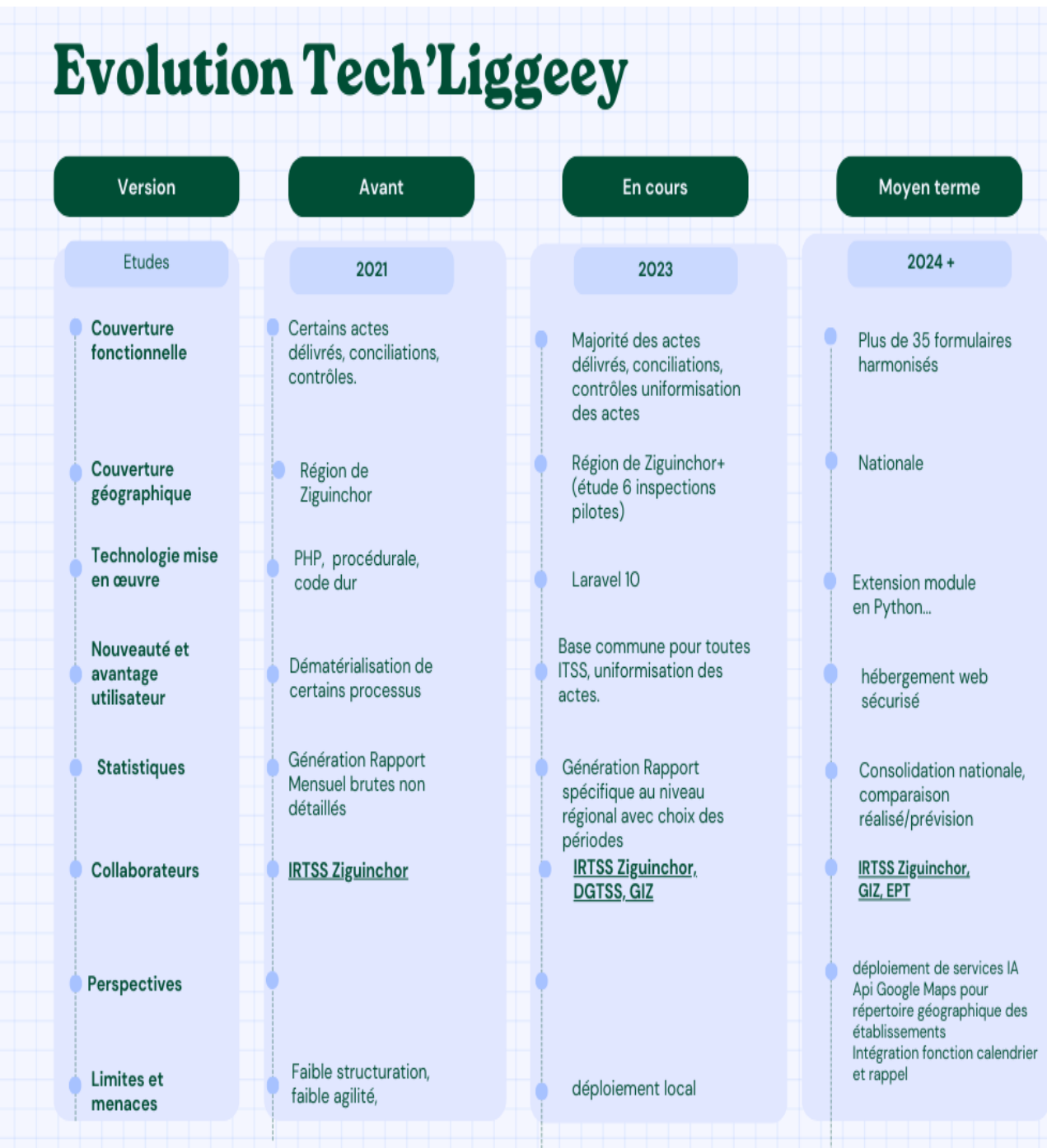

# <span id="page-63-0"></span>**REFERENCES**

- [1] V. Calay, « Une administration 4.0 ? Les enjeux du développement d'une stratégie digitale pour le Service public de Wallonie », *Reflets Perspect. Vie Économique*, vol. LVII, n° 3, p. 55-71, 2019, doi: 10.3917/rpve.583.0055.
- [2] M. Hemmi et L. Aligod, « LE PROCESSUS DE L'INNOVATION OUVERTE DANS L'ADMINISTRATION PUBLIQUE : « LE CAS DE LA LEGALISATION ELECTRONIQUE A DISTANCE » », *PUBLIC NONPROFIT Manag. Rev.*, vol. 4, n° 1, Art. n° 1, janv. 2019, Consulté le: 30 novembre 2023. [En ligne]. Disponible sur: https://revues.imist.ma/index.php/PNMReview/article/view/17946
- [3] « Le guide pour comprendre la méthode Agile Scrum Nicolas Vidal ». Consulté le: 30 novembre 2023. [En ligne]. Disponible sur: https://nicolas-vidal.com/articles-focus-sur-la-methode-degestion-de-projet-agile-scrum/
- [4] « Memo 4381 Mots | Etudier ». Consulté le: 30 novembre 2023. [En ligne]. Disponible sur: https://www.etudier.com/dissertations/Memo/602570.html
- [5] « laravel-fr.pdf ». Consulté le: 30 novembre 2023. [En ligne]. Disponible sur: https://riptutorial.com/Download/laravel-fr.pdf
- [6] Y. Poiron, « dompdf, un outil puissant pour convertir de l'HTML vers PDF en PHP », BlogNT : le Blog des Nouvelles Technologies. Consulté le: 30 novembre 2023. [En ligne]. Disponible sur: https://www.blog-nouvelles-technologies.fr/2249/dompdf-un-outil-puissant-pour-convertir-delhtml-vers-pdf-en-php/
- [7] « HTML (HyperText Markup Language) | MDN ». Consulté le: 30 novembre 2023. [En ligne]. Disponible sur: https://developer.mozilla.org/fr/docs/Web/HTML
- [8] « Les bases des CSS Apprendre le développement web | MDN ». Consulté le: 30 novembre 2023. [En ligne]. Disponible sur:
- https://developer.mozilla.org/fr/docs/Learn/Getting\_started\_with\_the\_web/CSS\_basics [9] « Visual Studio : IDE et Éditeur de Code pour les Développeurs de Logiciels et les Équipes ». Consulté le: 30 novembre 2023. [En ligne]. Disponible sur: https://visualstudio.microsoft.com/fr/
- [10]« Qu'est-ce qu'une pile LAMP ? | IBM ». Consulté le: 30 novembre 2023. [En ligne]. Disponible sur: https://www.ibm.com/fr-fr/topics/lamp-stack
- [11]Ismail, « Qu'est ce qu'Apache ? Une Description Complète de ce Serveur Web », Hostinger Tutoriels. Consulté le: 30 novembre 2023. [En ligne]. Disponible sur: https://www.hostinger.fr/tutoriels/quest-ce-quapache-serveur-web-apache
- [12]« Qu'est ce que le MySQL ? IA School », IA School. Consulté le: 30 novembre 2023. [En ligne]. Disponible sur: https://www.intelligence-artificielle-school.com/technologies/quest-ce-que-mysqltout-savoir-sur-cette-base-de-donnees/
- [13]« Syntaxe de base PHP ». Consulté le: 30 novembre 2023. [En ligne]. Disponible sur: http://www.foad.uadb.edu.sn/mod/book/tool/print/index.php?id=1102
- [14]« Home », Principles for Digital Development. Consulté le: 30 novembre 2023. [En ligne]. Disponible sur: https://digitalprinciples.org/fr/

Rapport d'activité de la mission de Ziguinchor, 21 novembre 2022 ;

# Table des matières

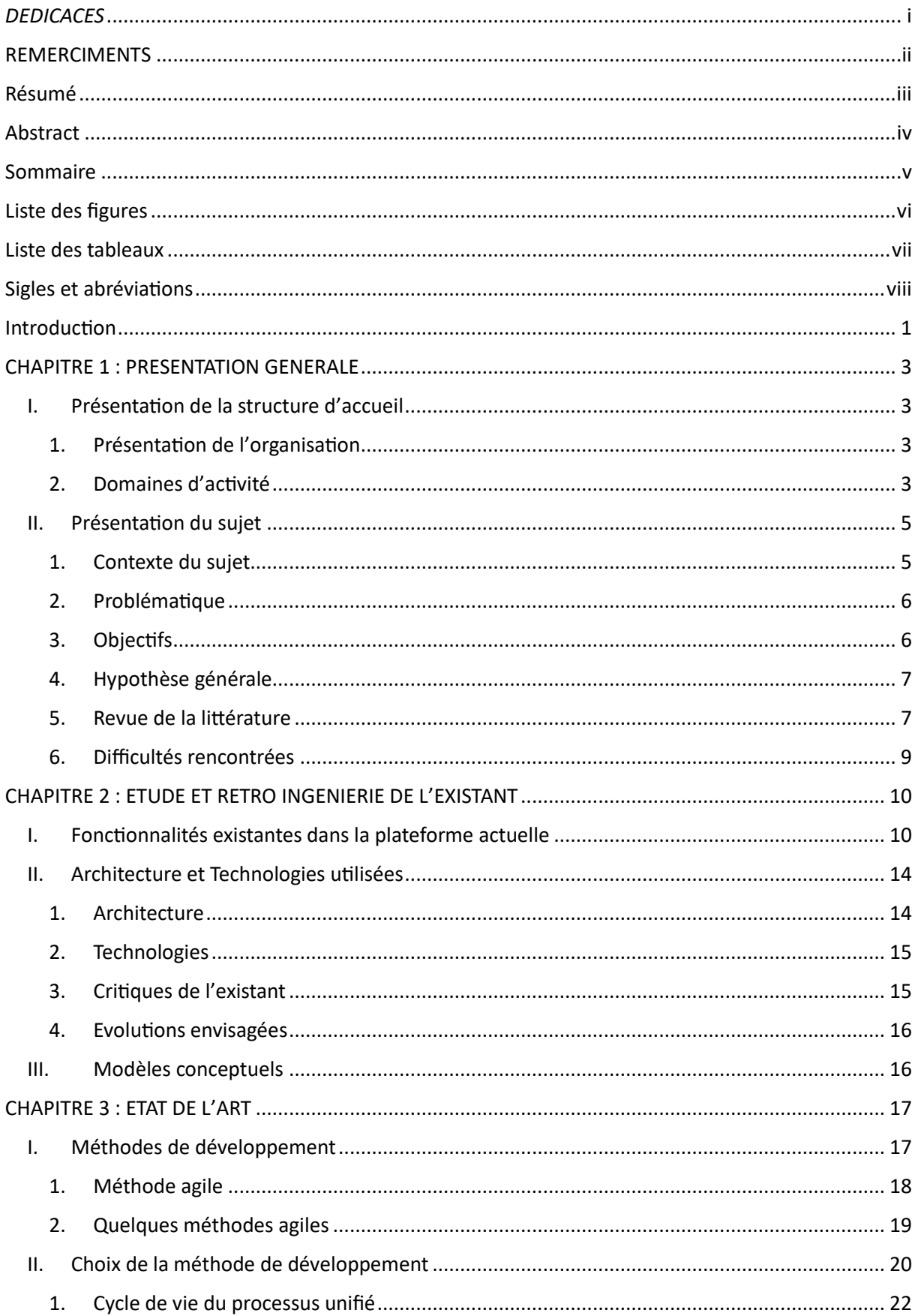

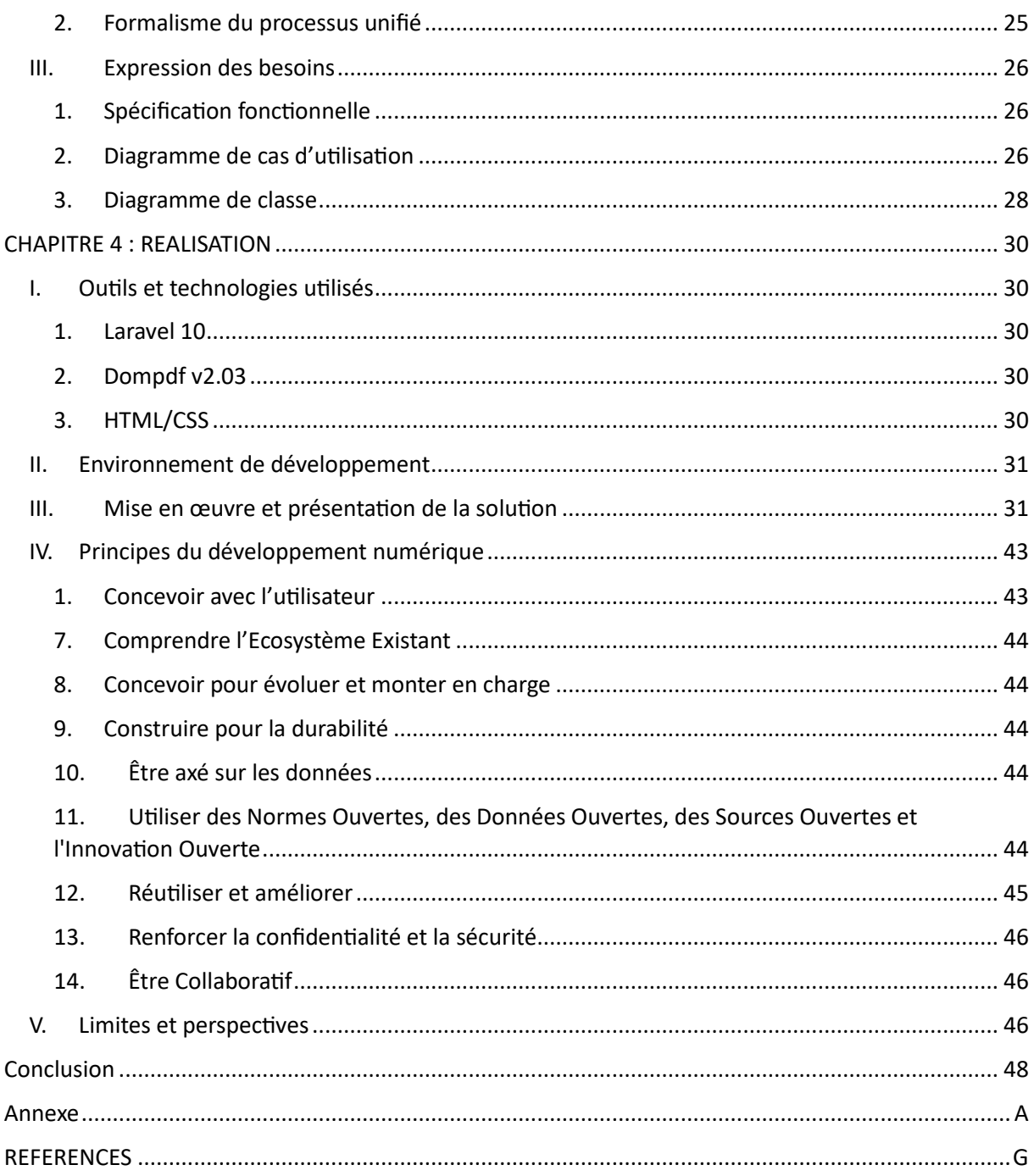